# 【BIM-積算システム連携中間ファイル】 BS-Transfer/RC 仕様書(案) 解説編

Ver 1.0

情報委員会 2013年10月23日 日本建築積算協会 - 解説編は、「BS−Transfer/RC 仕様書」のレイアウト(テーブル定義書)について解説したもの である。テーブル定義書のみでは内容が不明確な部分について、本書で具体的な事例を示して解 説した。

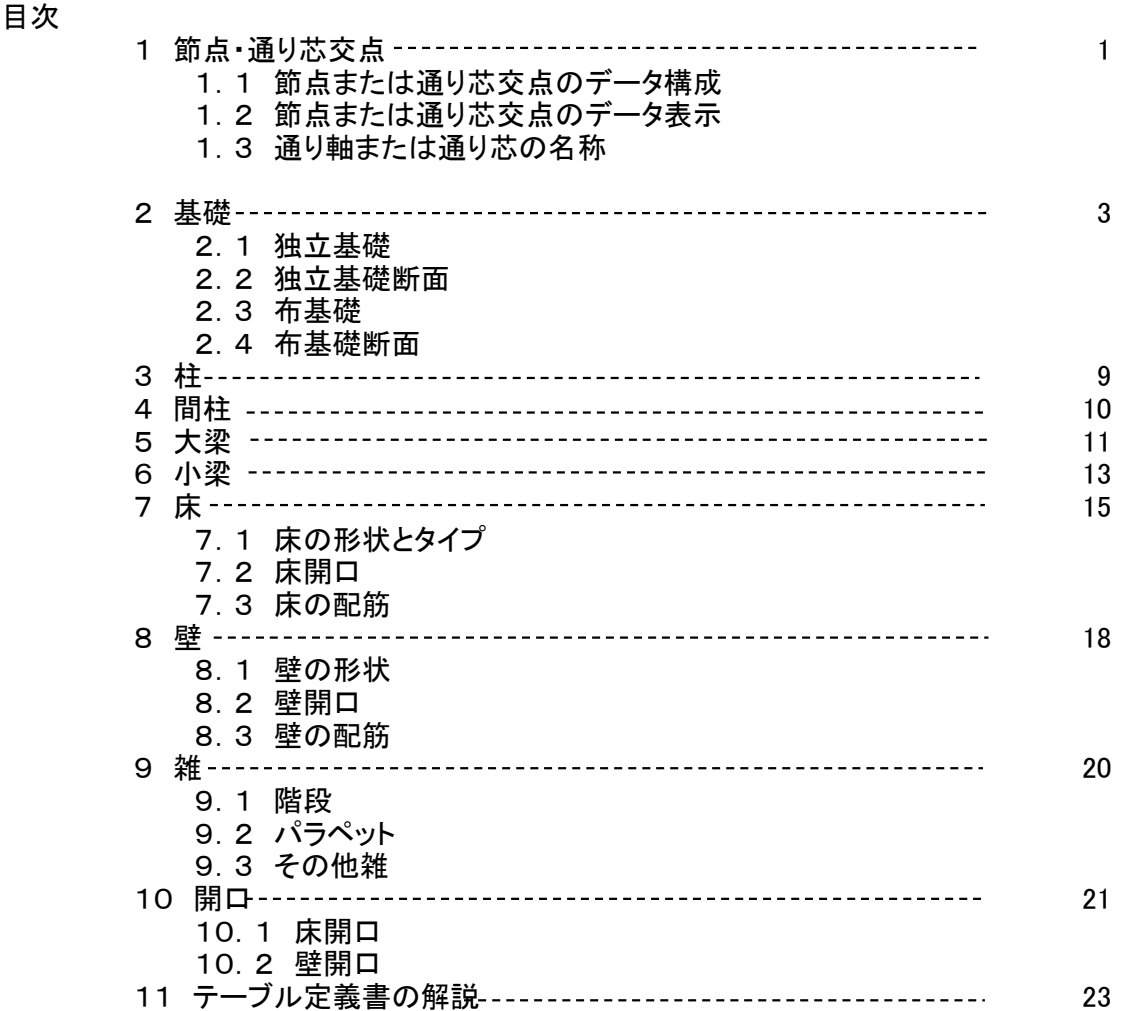

#### 1.節点・通り芯交点

建物の主要部材(基礎、柱、梁)を3次元空間に配置する場合に拠り所となる点を 節点または通り芯の交点とする。 その点を節点と呼ぶか、通り芯の交点と呼ぶかは、図面の記載に従う。

1.1 節点または通り芯交点のデータ構成 節点は、X方向通り軸、Y方向通り軸、階の交点をいう。

通り芯交点は、X方向通り芯、Y方向通り芯、階の交点をいう。

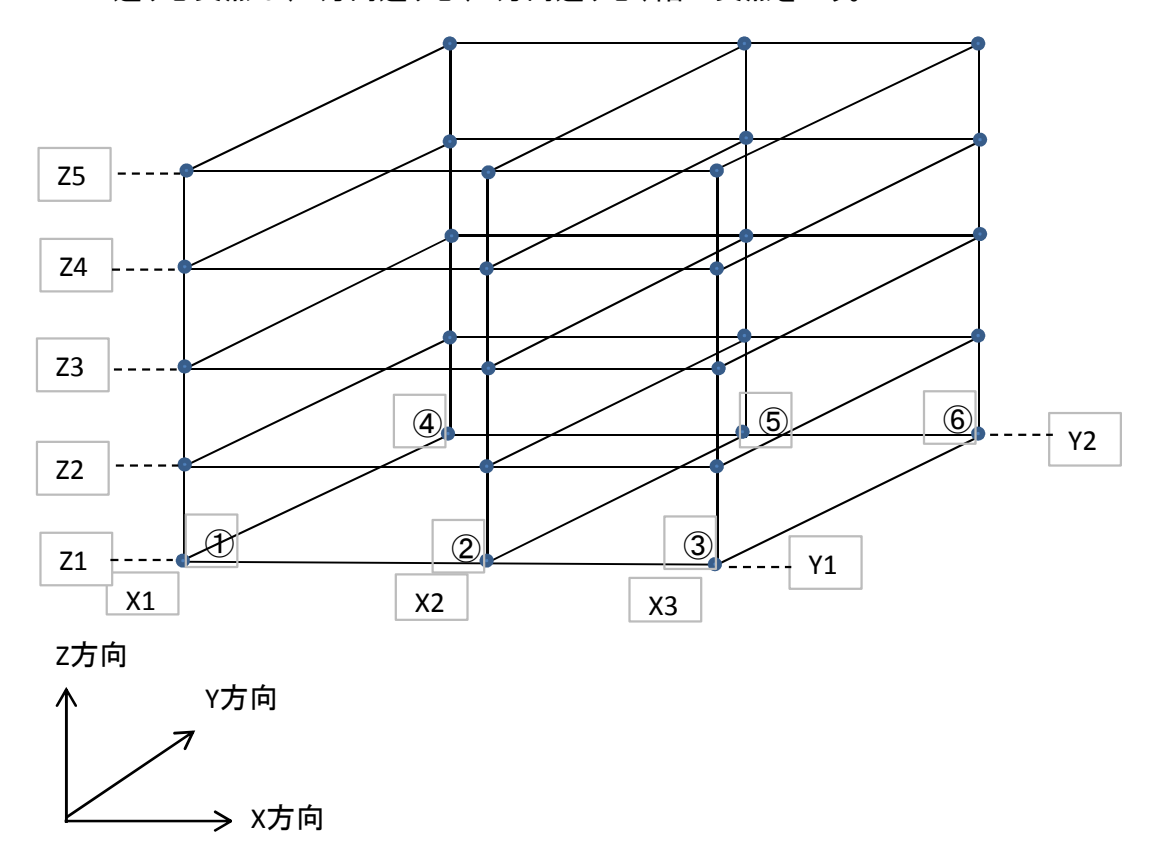

1.2 節点または通り芯交点のデータ表示

節点または通り芯交点は座標ポイントと3次元座標で表す。 座標ポイントとは、最下階、左下の節点または通り芯交点(上図①)を(1,1,1) 、これを起点にX、Y、Z方向に点の位置が一つ移るごとに、(X,Y,Z)の各パラメータ を、1づつ増やして各点を表したものである。

3次元座標とは、点のパラメータ(X,Y,Z)に対応した3次元空間の座標の値である。

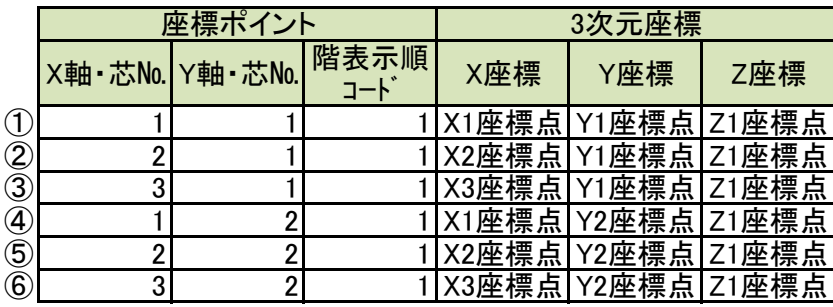

#### 1.3 通り軸または通り芯の名称

X方向、Y方向の通り軸または通り芯の名称を定義する。

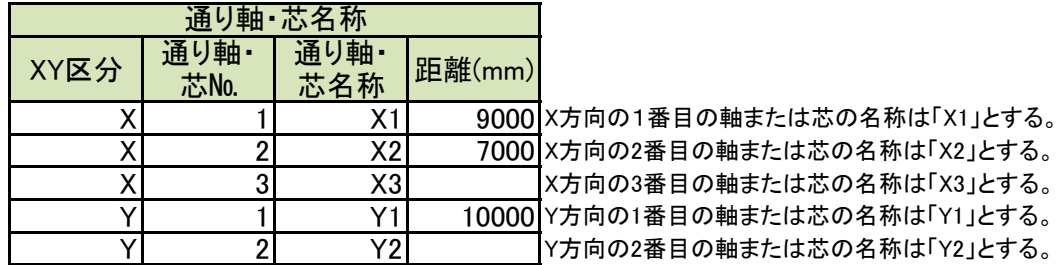

2 基礎

2.1 独立基礎

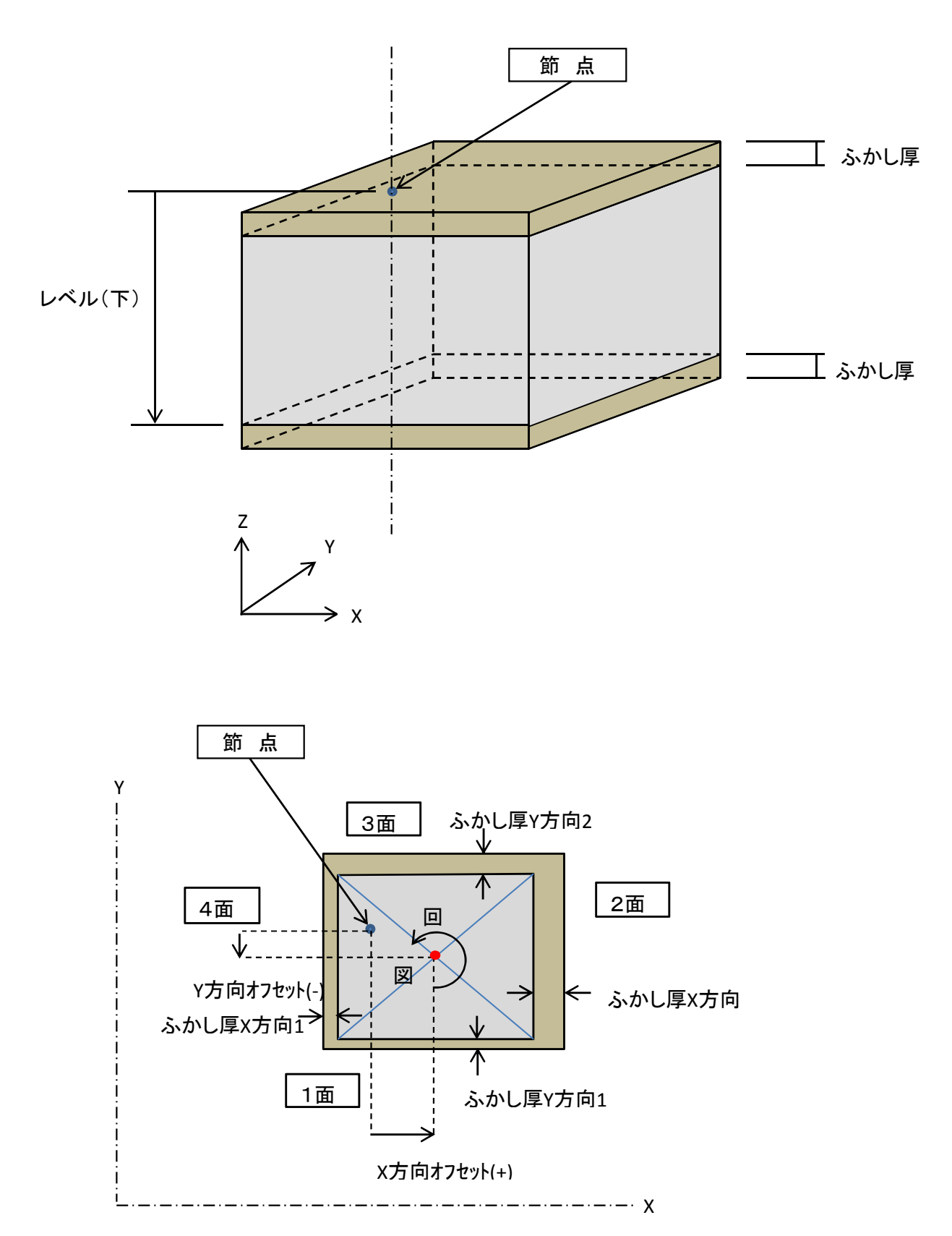

#### 2.2 独立基礎断面

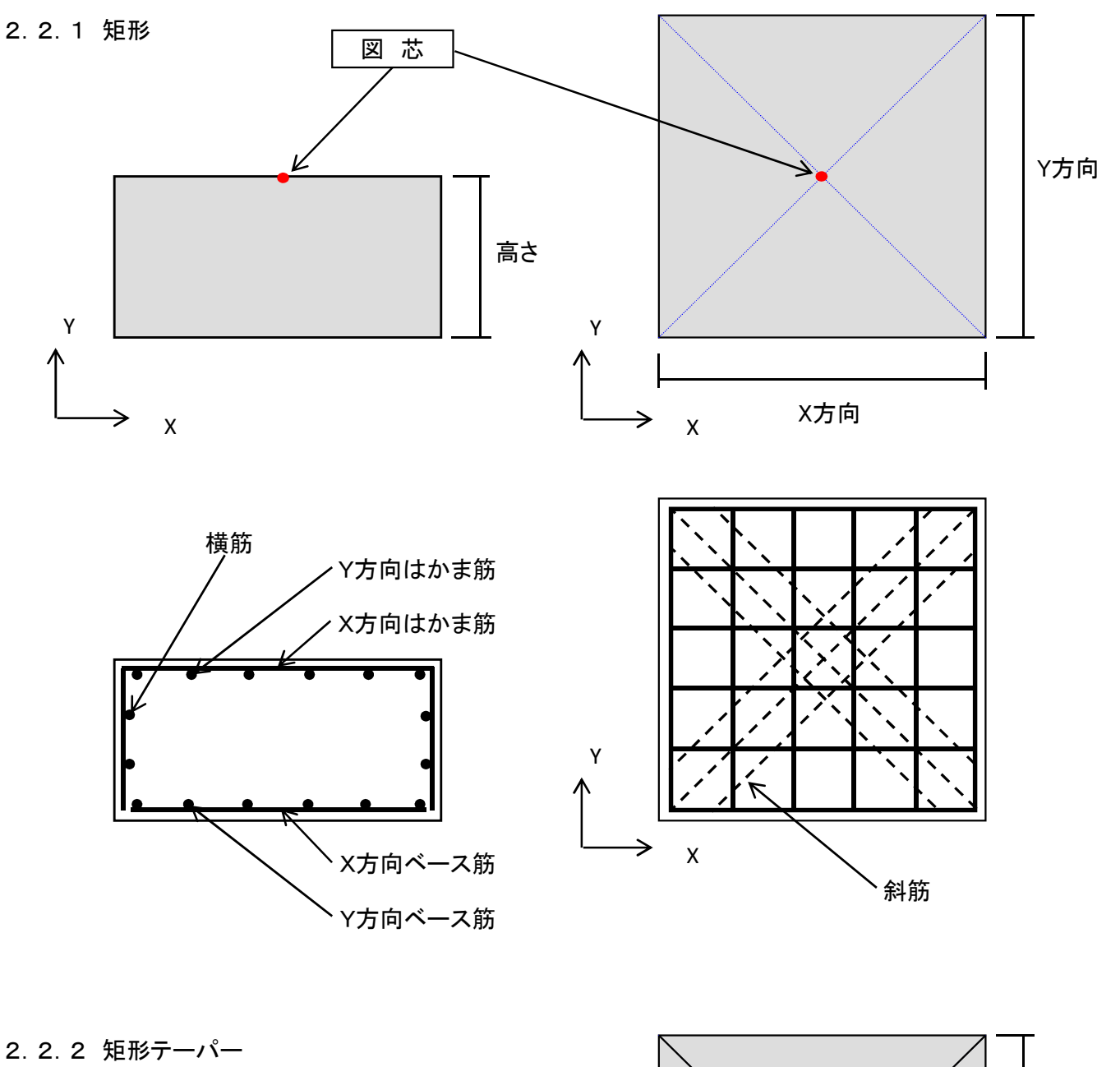

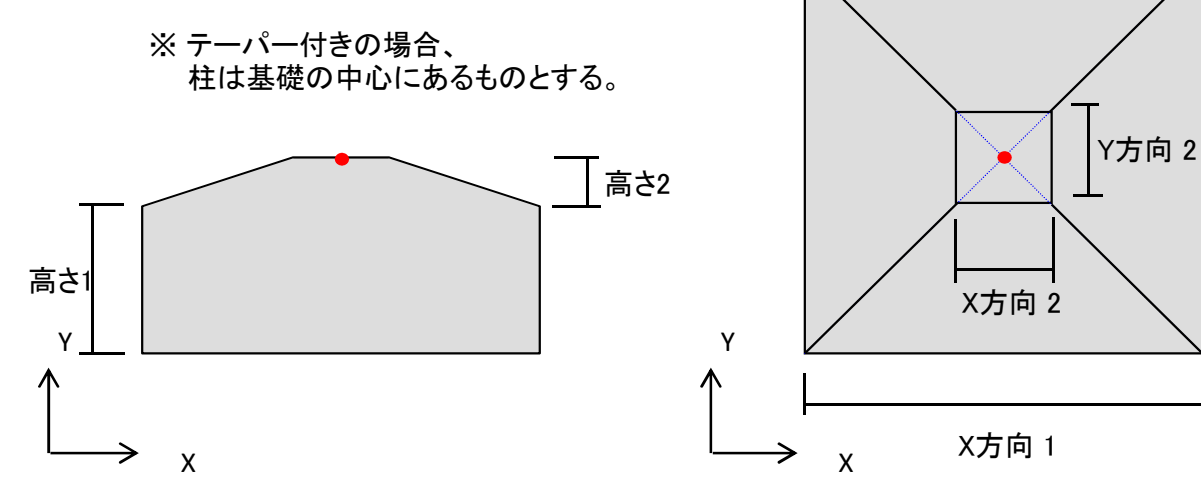

4

Y方向 1

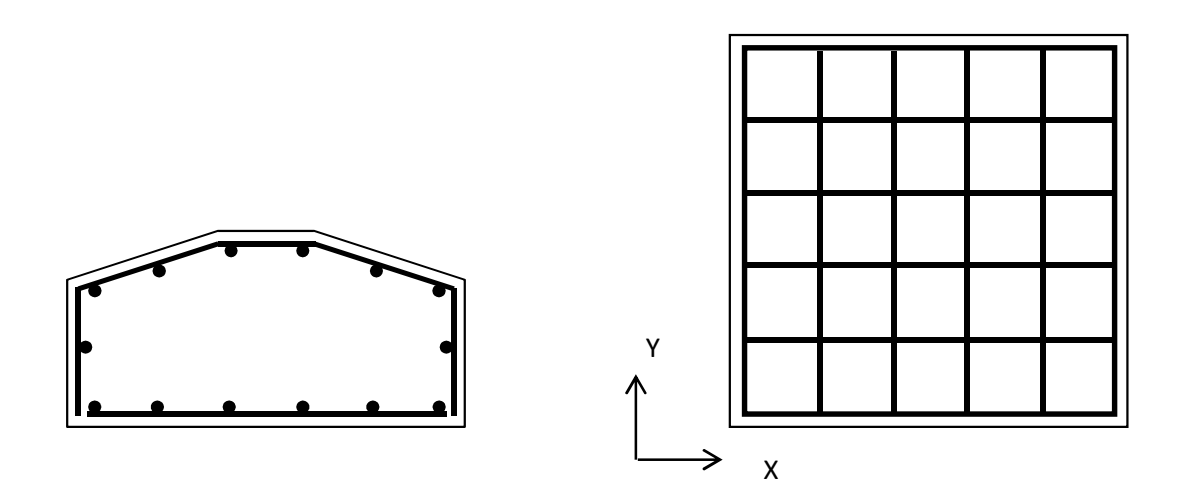

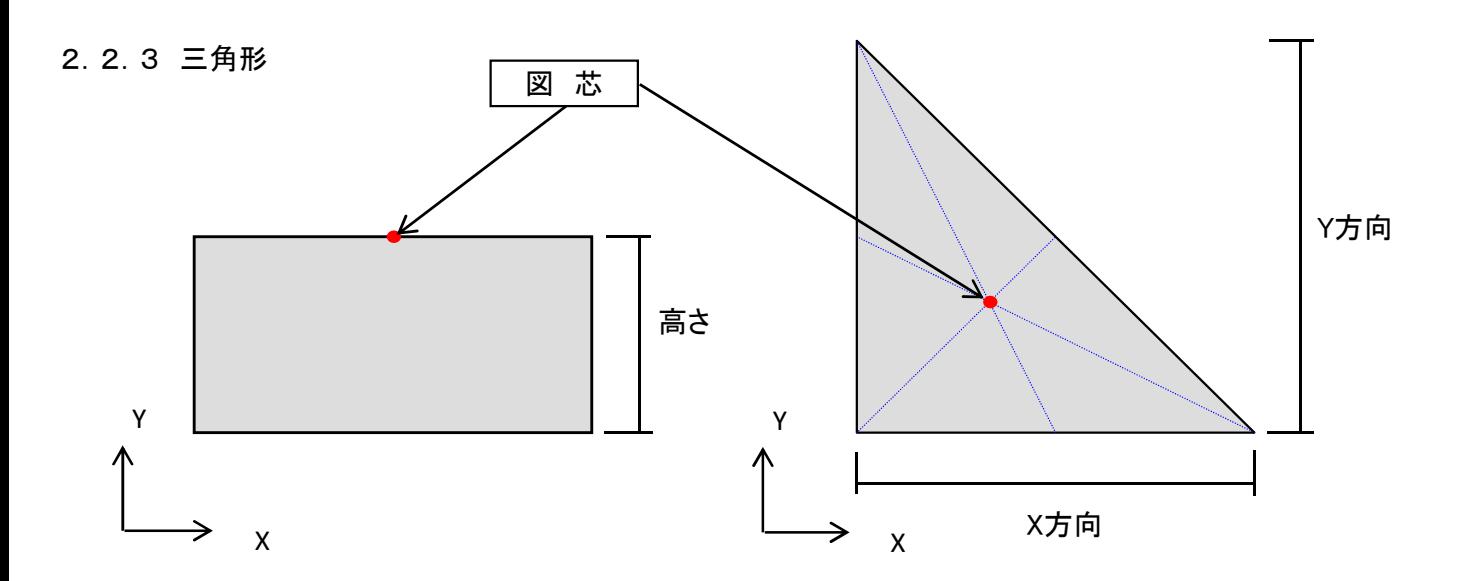

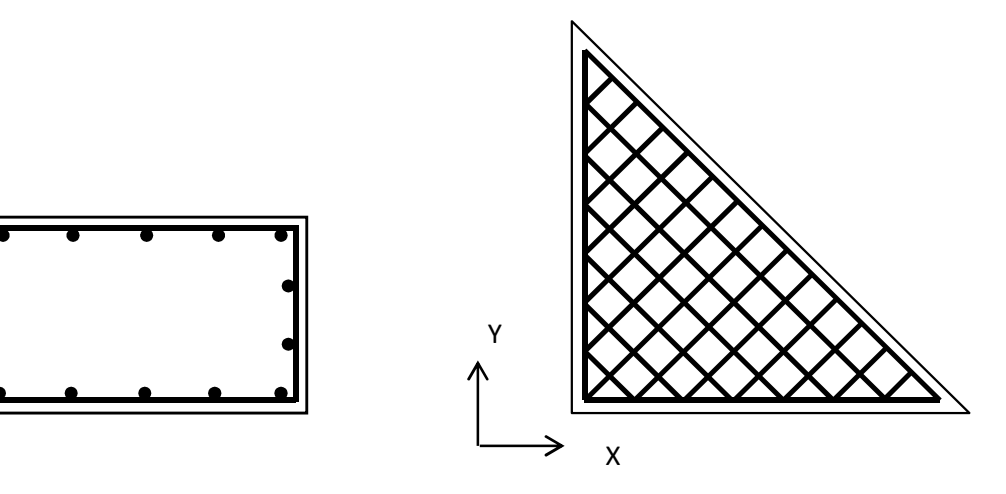

2.3 布基礎

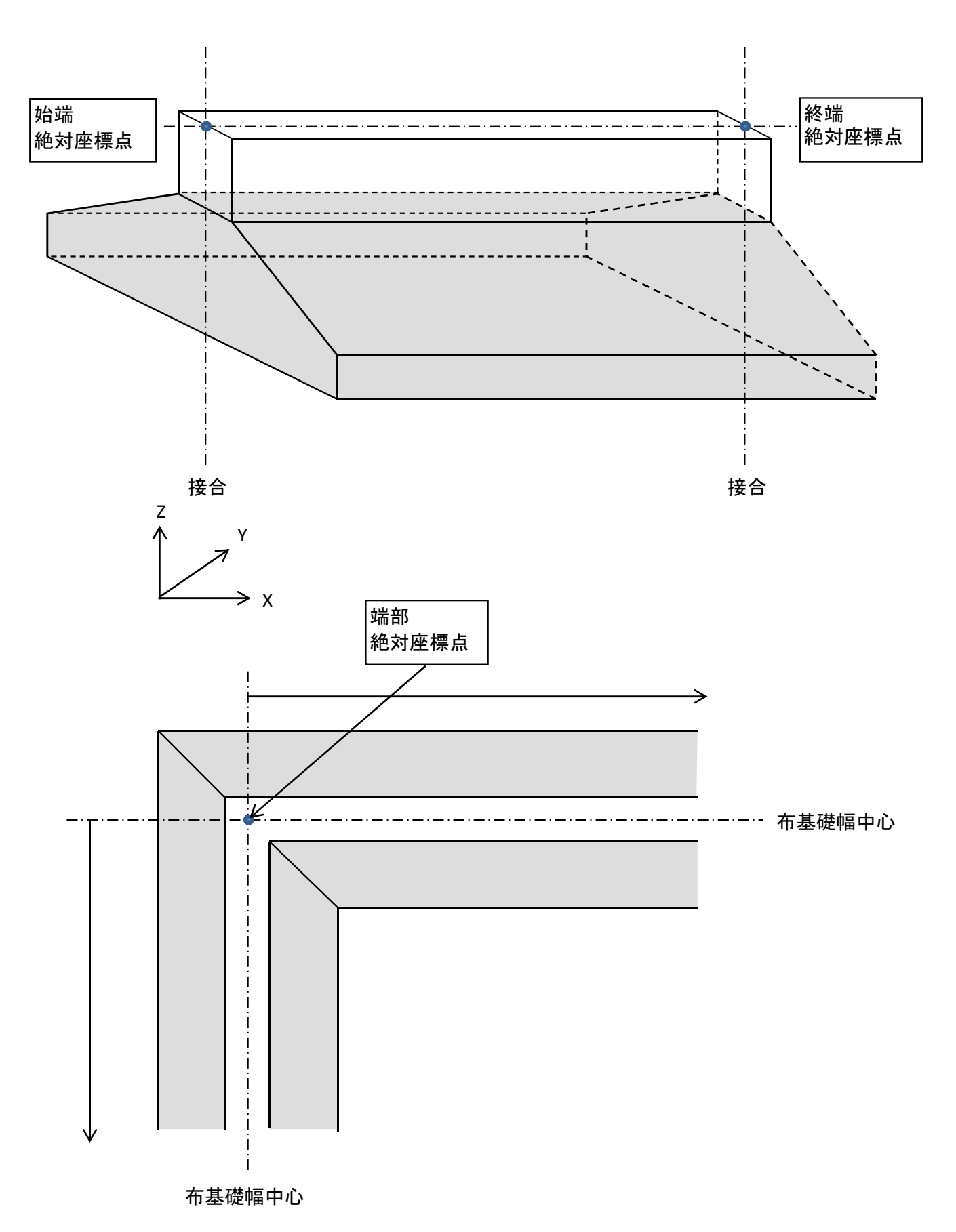

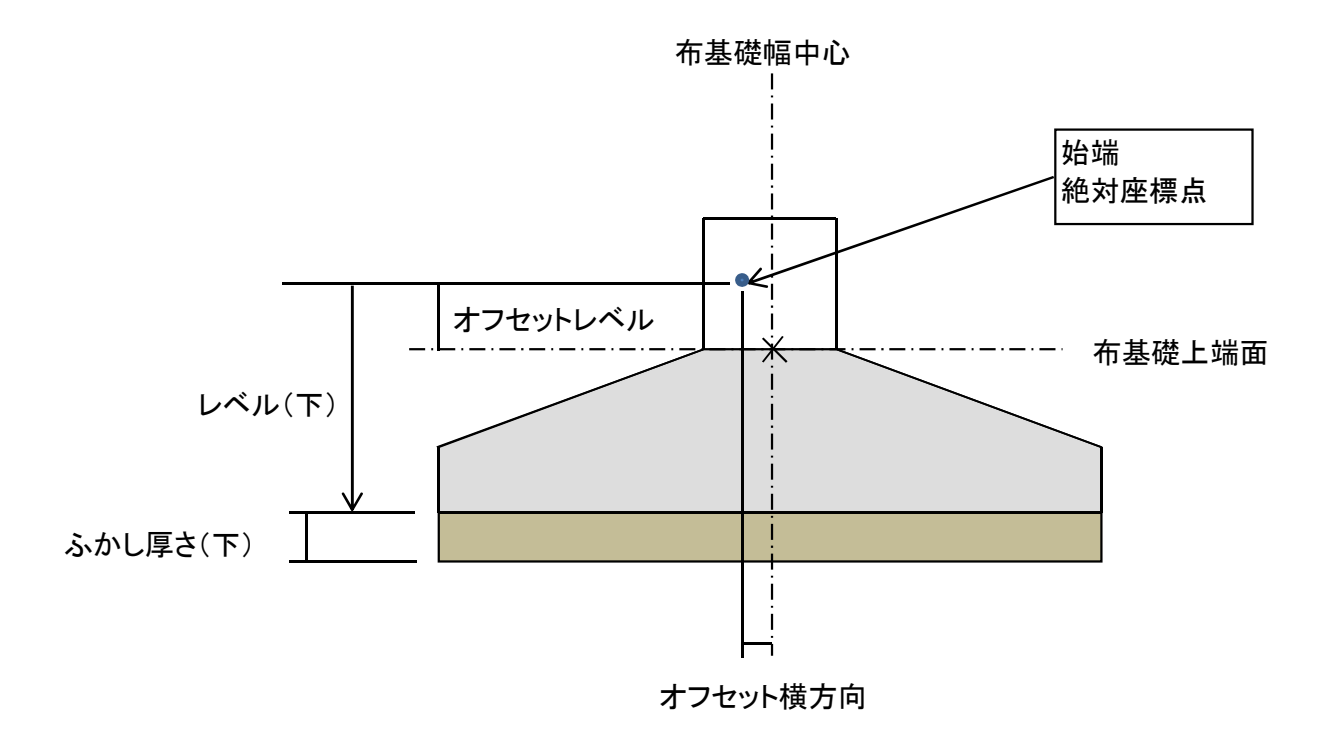

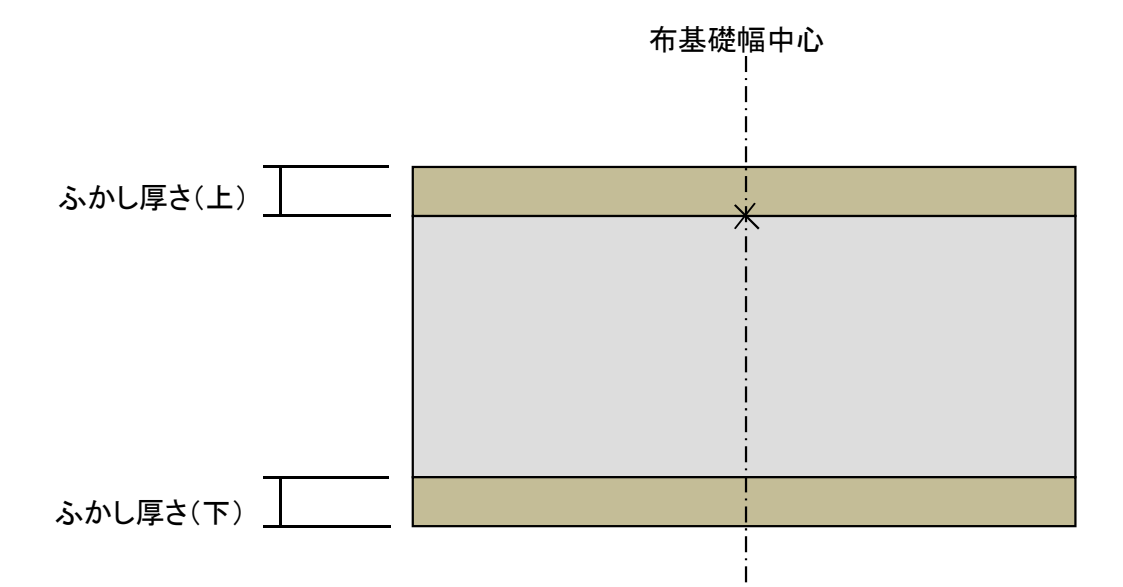

- 2.4 布基礎断面
- 2.4.1 矩形

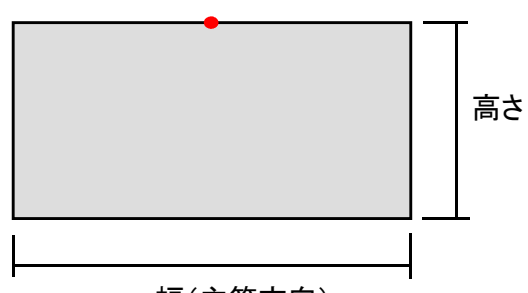

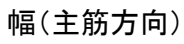

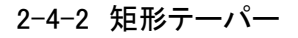

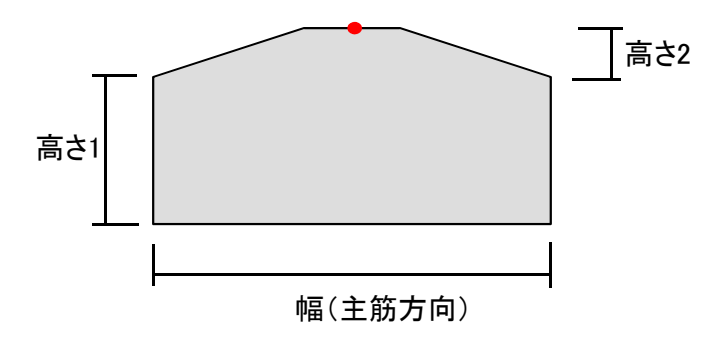

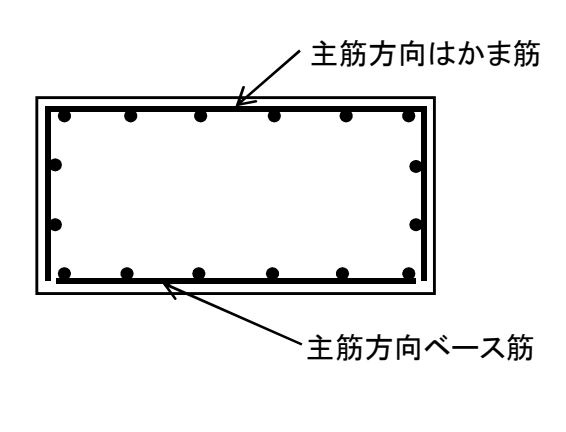

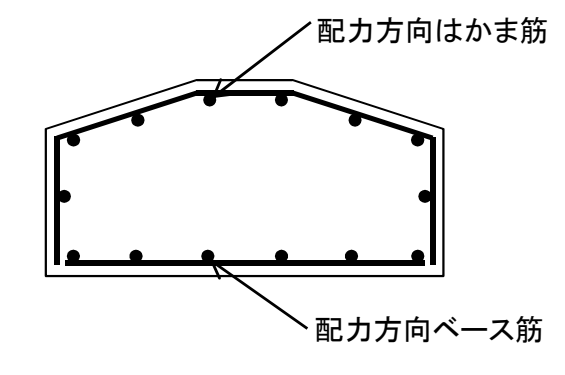

2-4-3 逆T形(地中梁に付く)

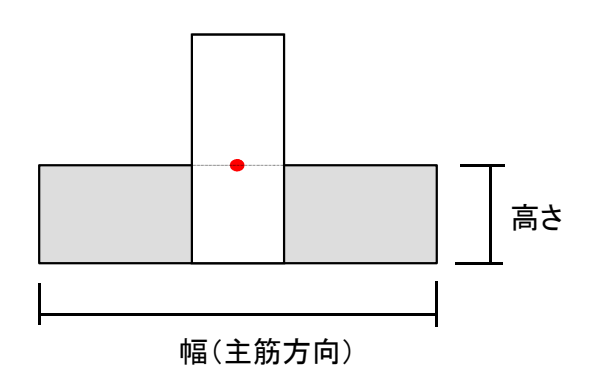

2-4-4 逆T形テーパー(地中梁に付く)

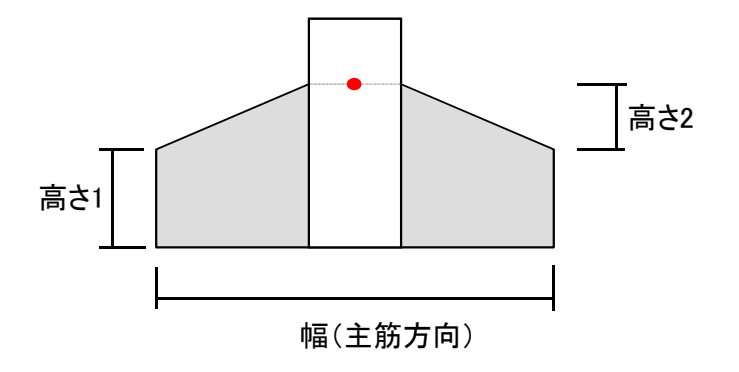

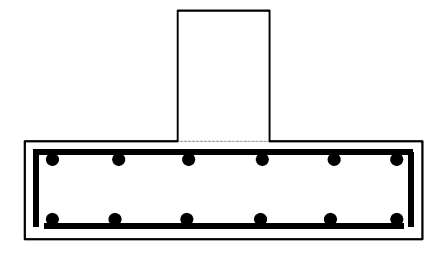

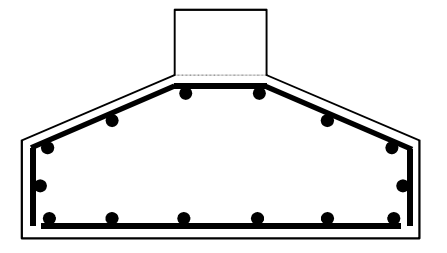

3. 柱

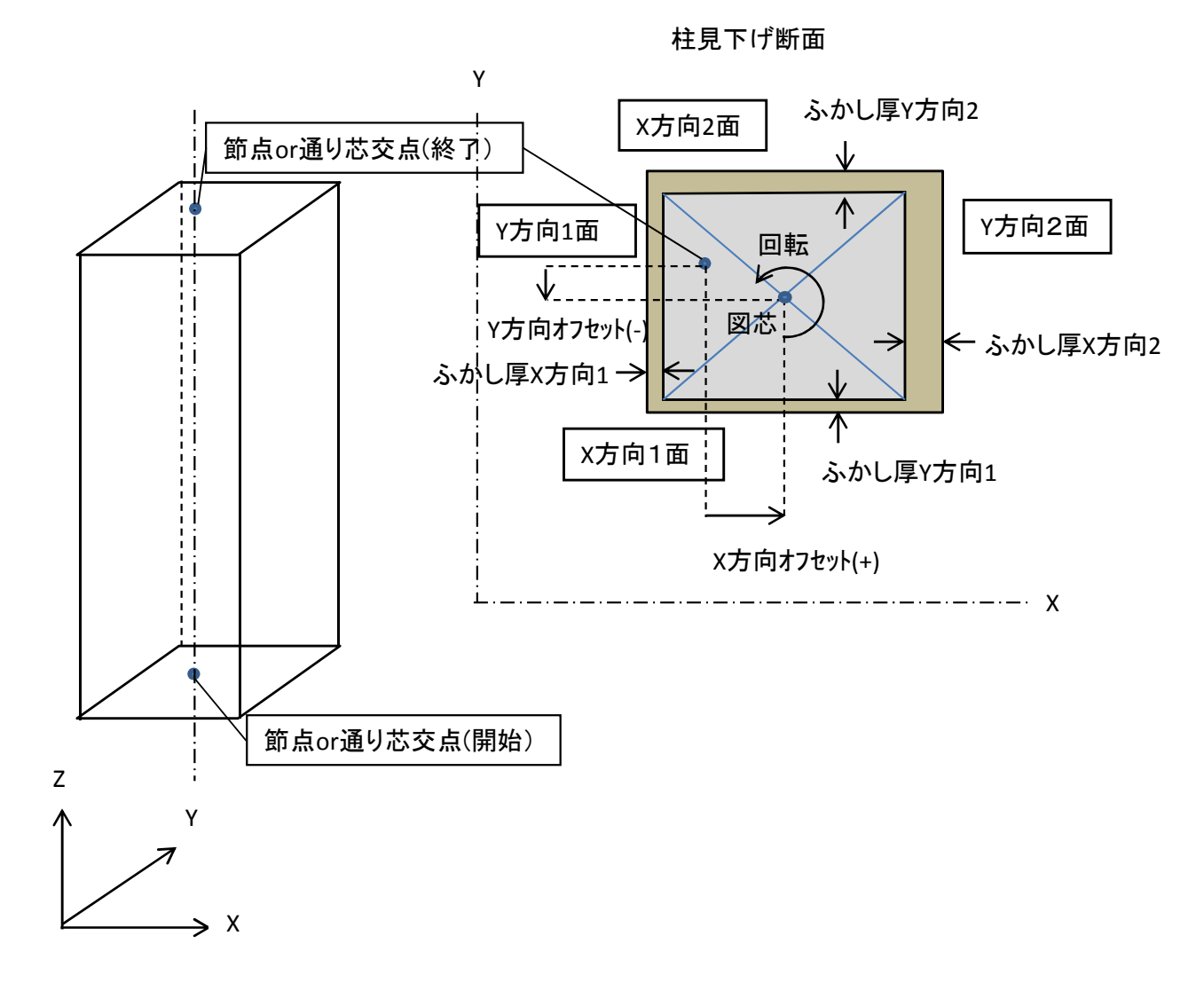

柱断面

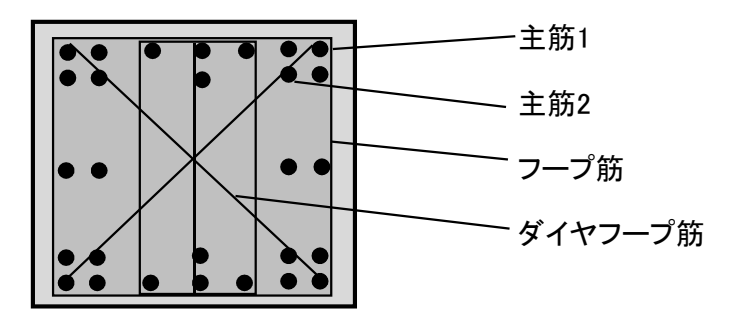

柱頭柱脚

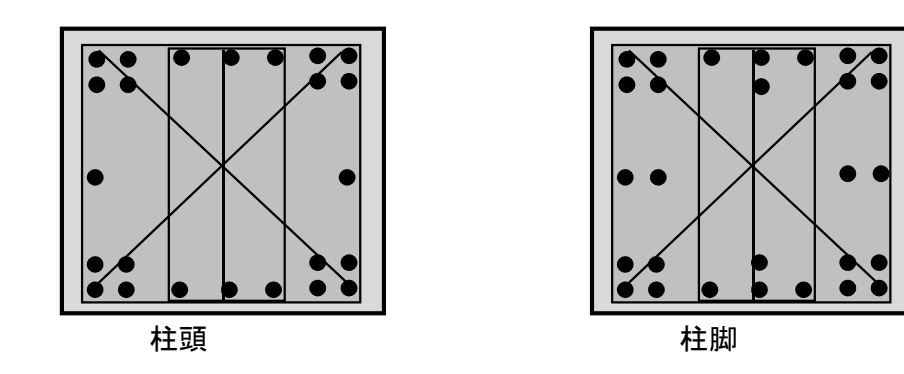

4 間柱

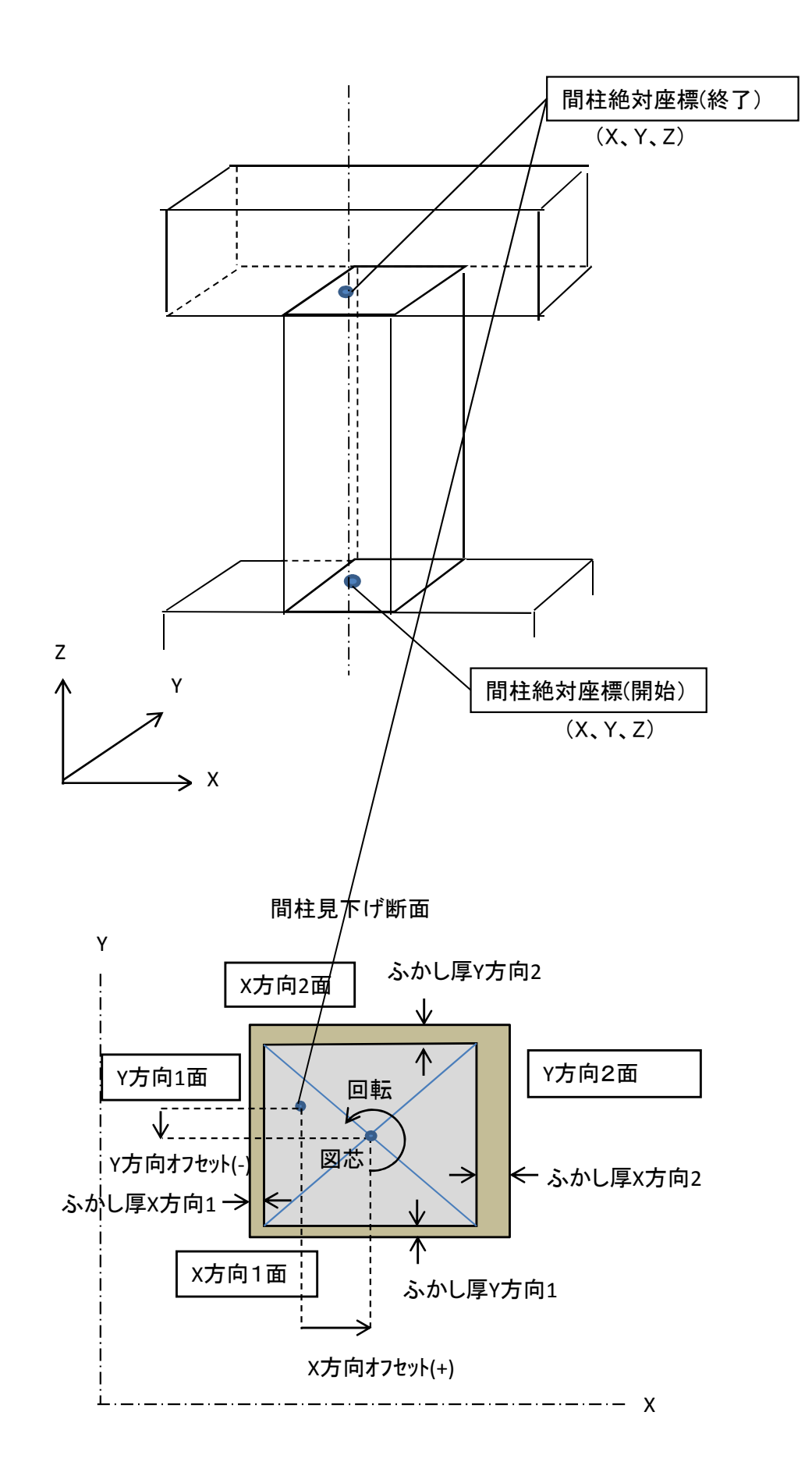

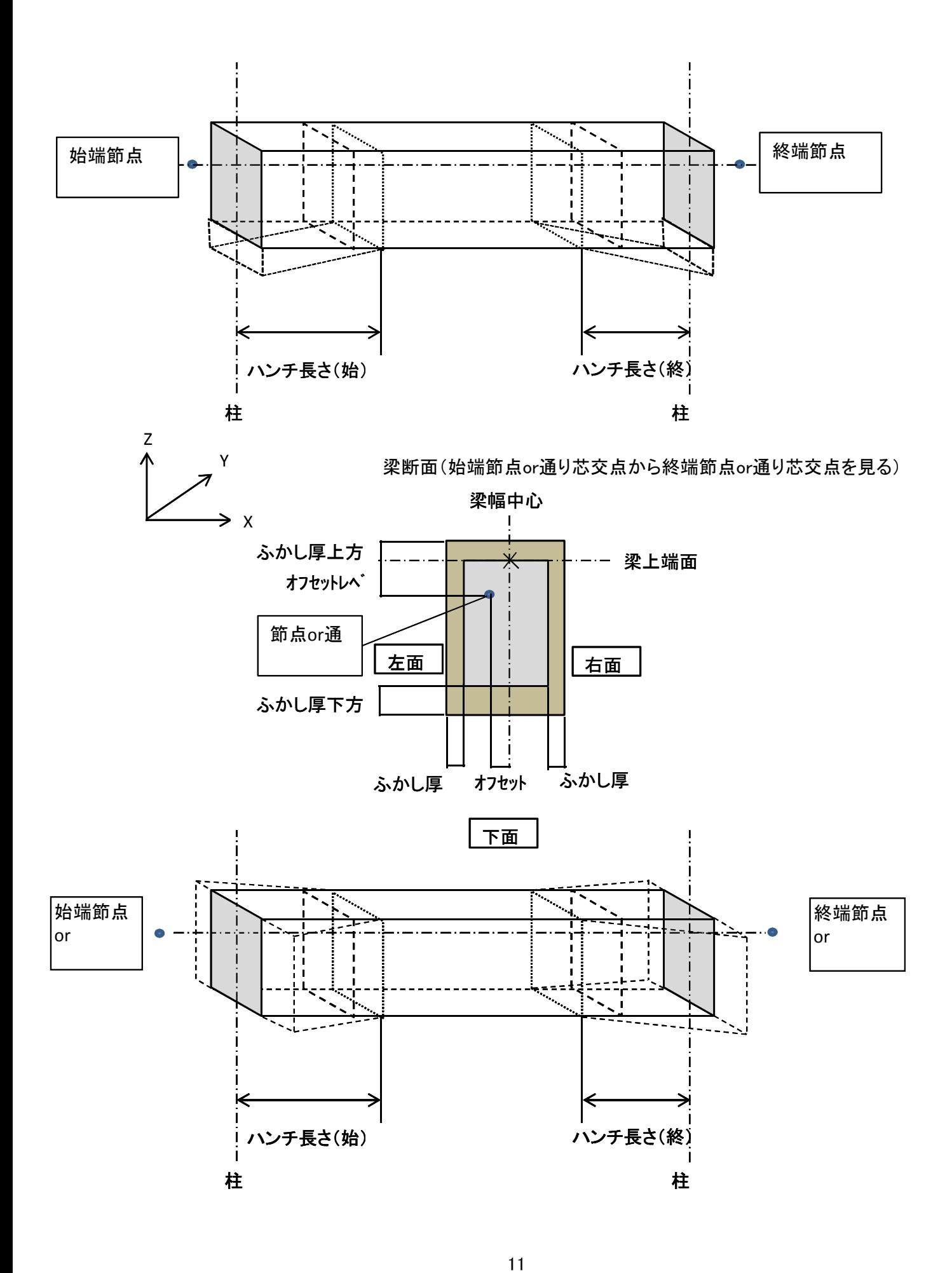

① 梁断面(ストレート)

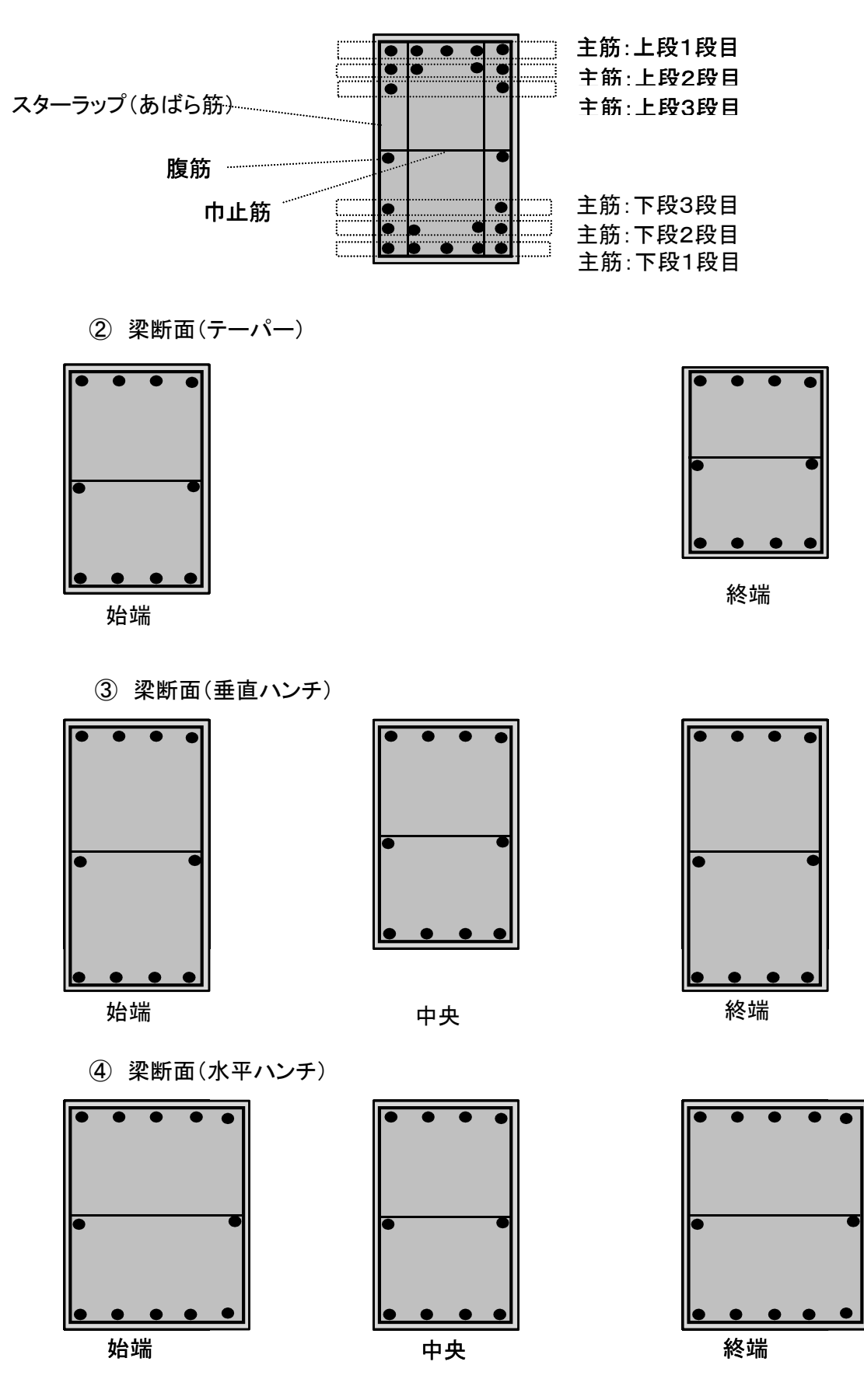

※ 鉄筋本数が中央のみの場合はストレートとする。

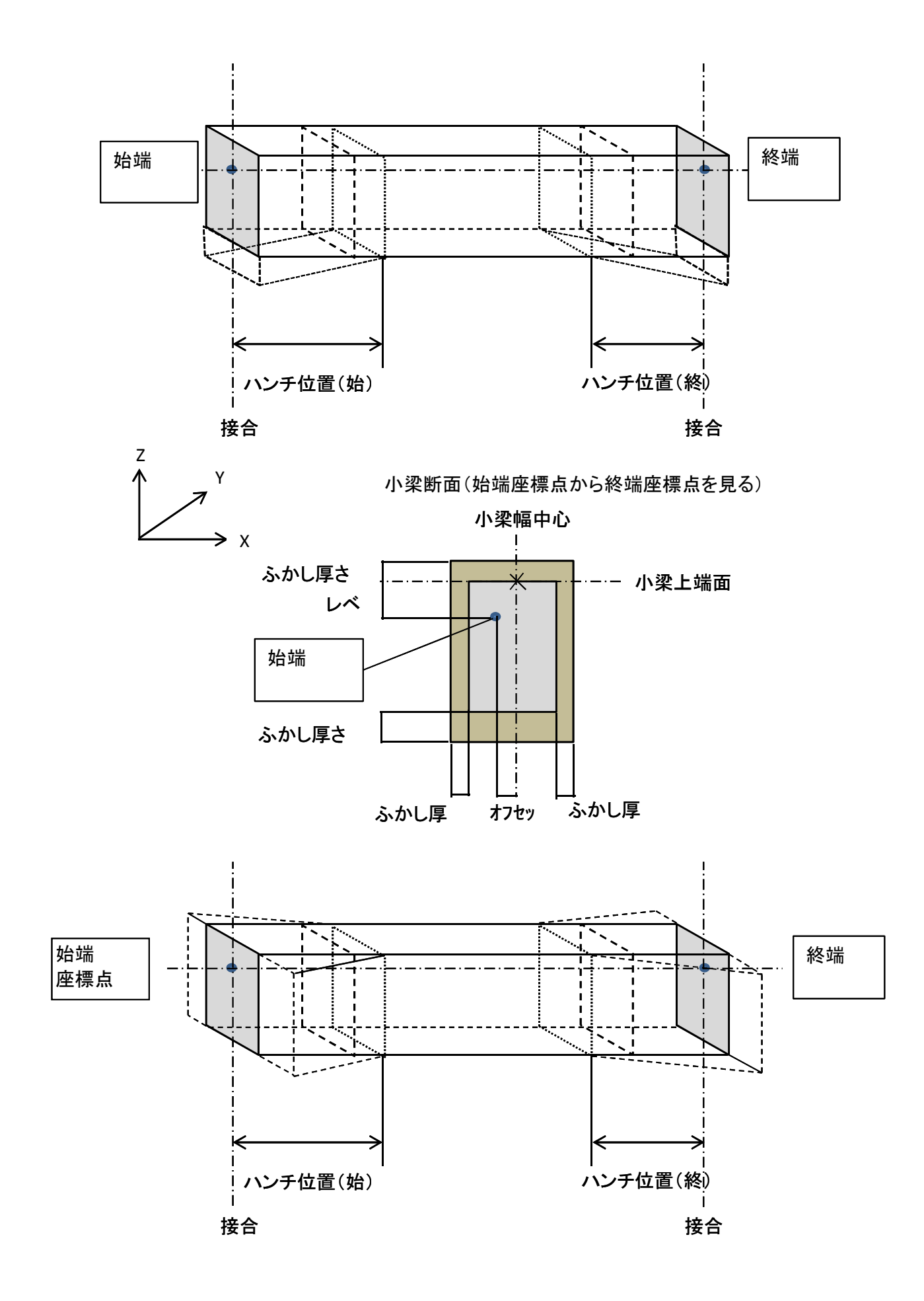

① 梁側が直接、床に接続しているタイプ(梁優先)

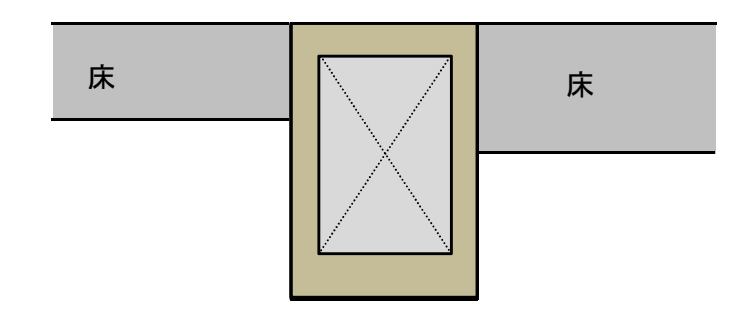

②梁の上に床があるタイプ(床優先)

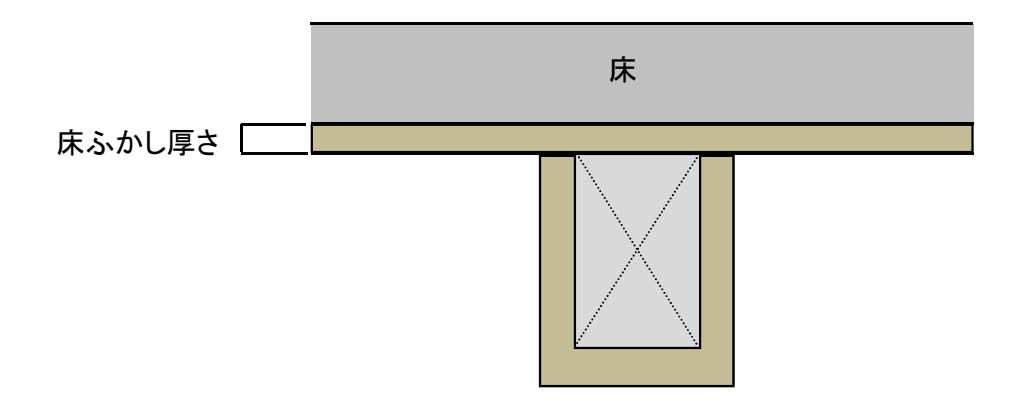

- 7 床
- 7.1 床の形状とタイプ
	- 柱、梁、壁等で囲まれた多角形の平面プレートで把握し、その頂点を絶対座標でとらえる。
		- 床は見下げの情報を設定する。
	- (1)床の形状の把握

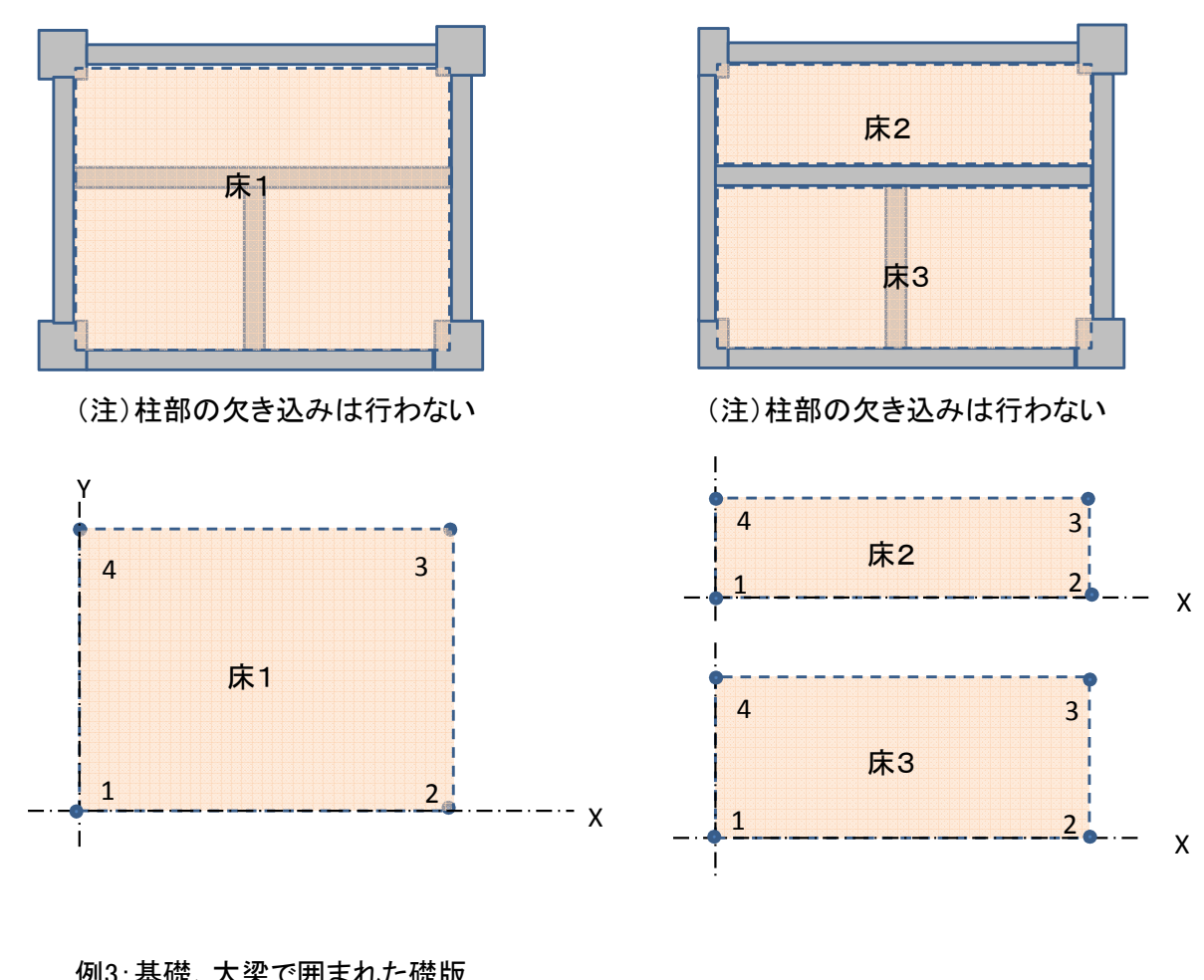

例1:大梁で囲まれた床1 そのポインのサンスのタックスのアックスのアックスのエストランス 床3

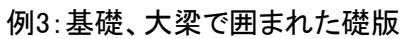

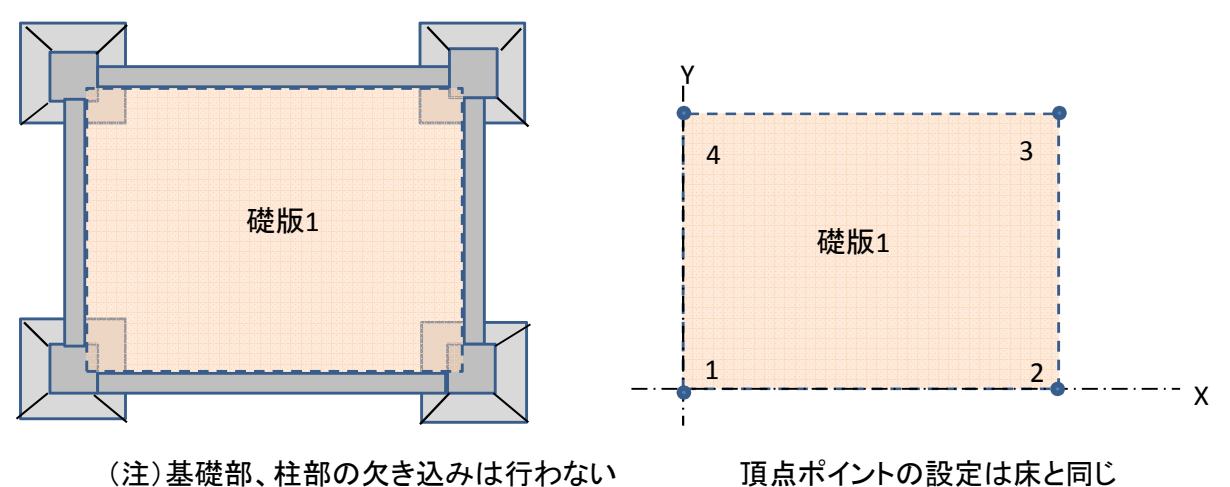

床の外形形状の把握 床上面(ふかし厚部分は除く)の頂点ポイントを反時計回りに絶対座標で把握する。

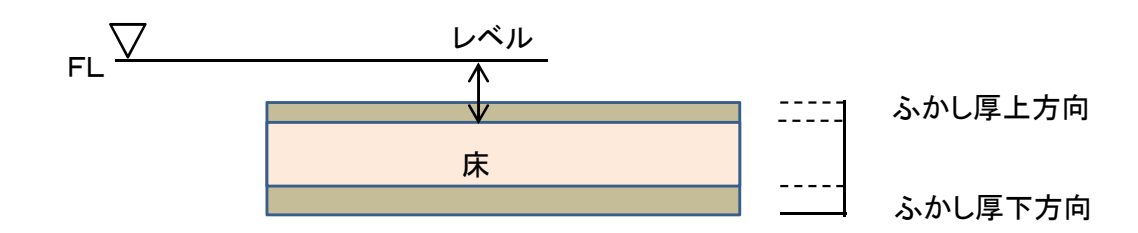

### (2)床のタイプ

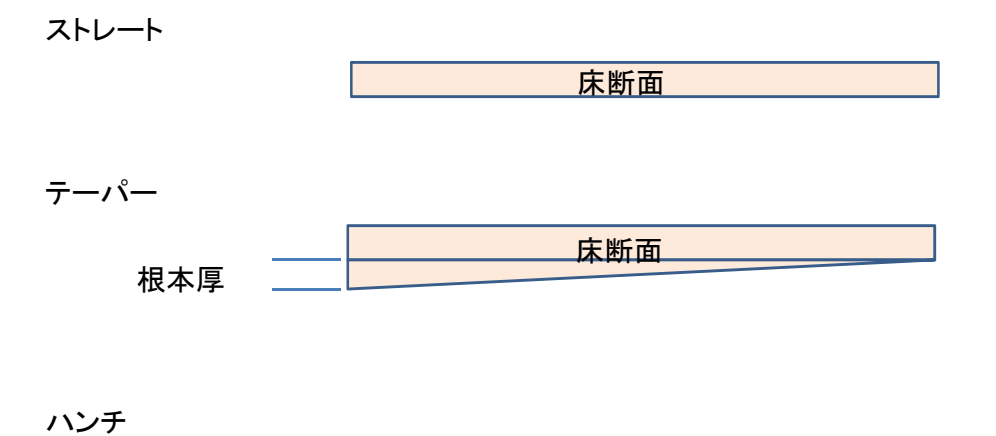

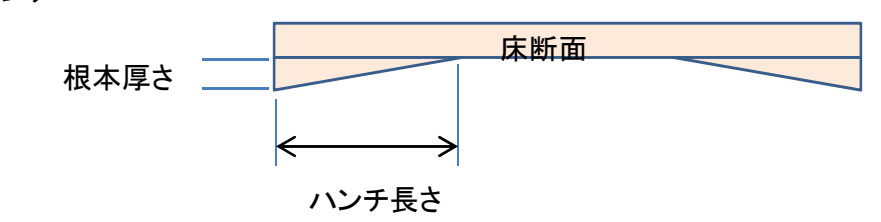

## 7.2 床開口

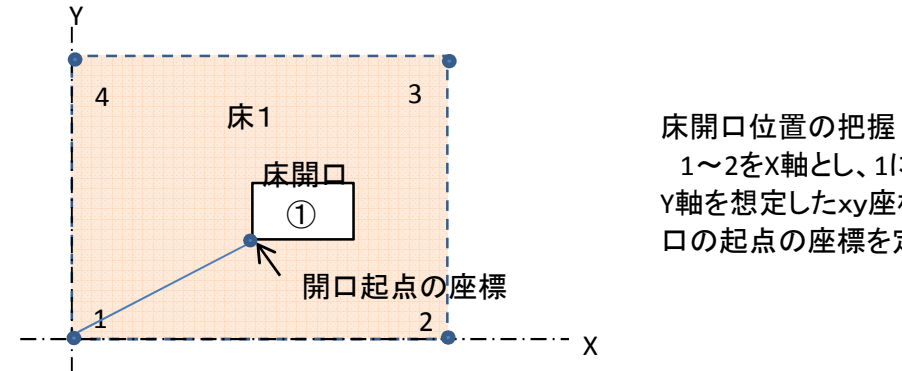

## 1~2をX軸とし、1にX軸に直行する Y軸を想定したxy座標における床開 口の起点の座標を定義する

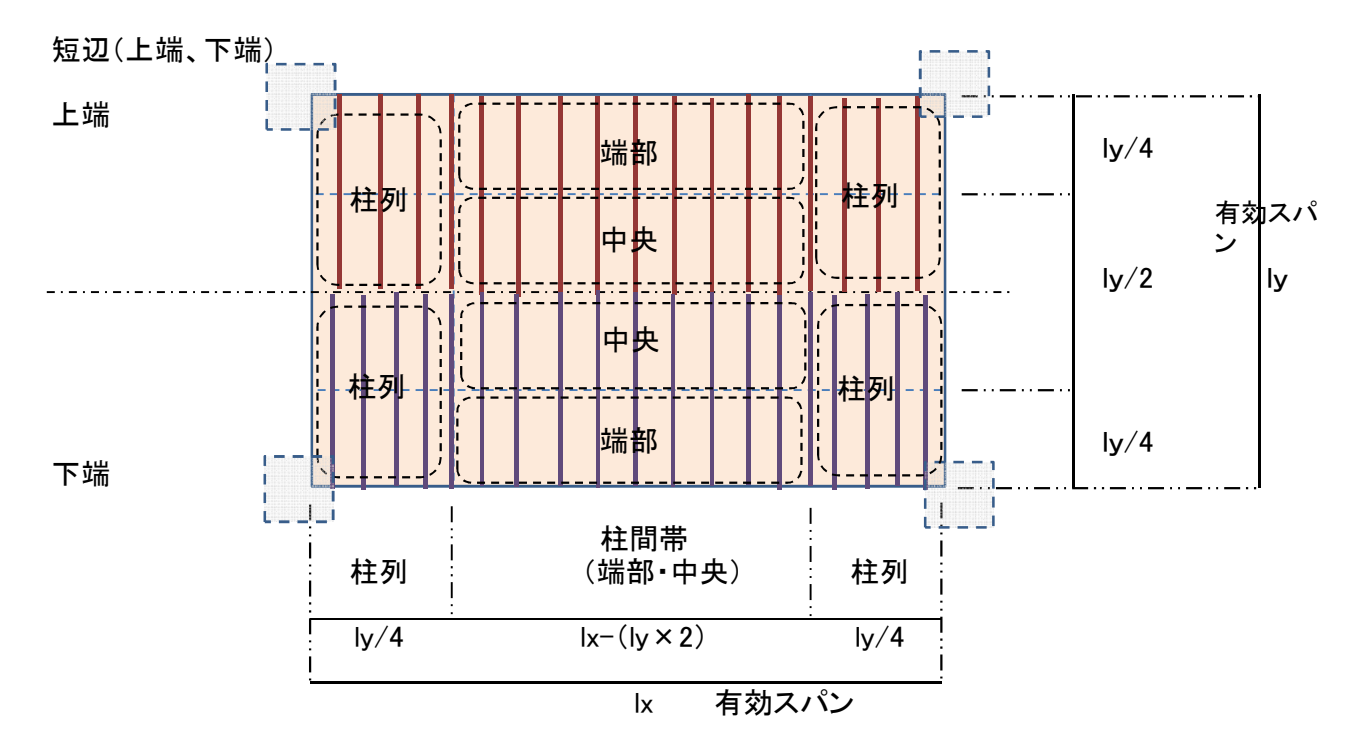

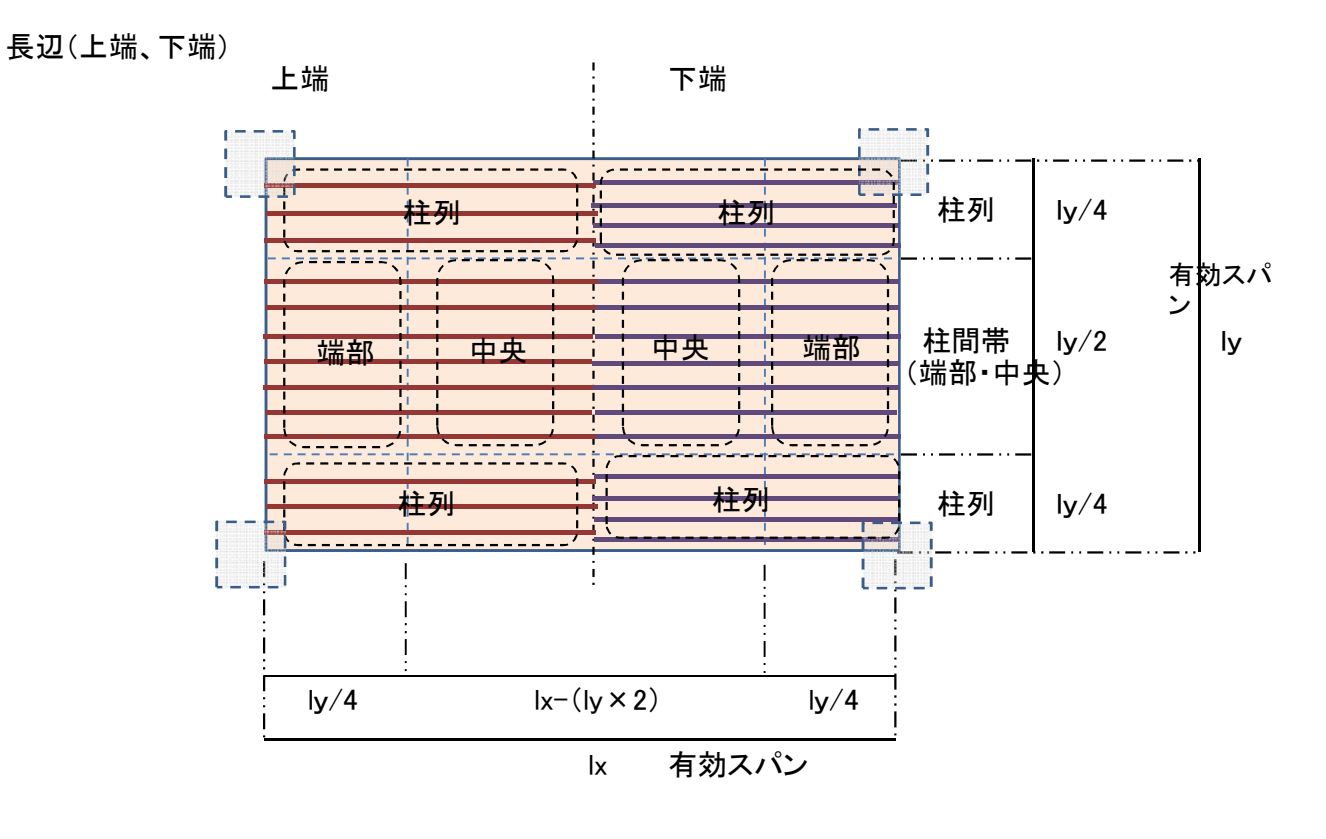

先端補強筋

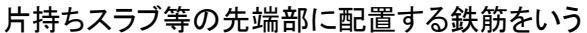

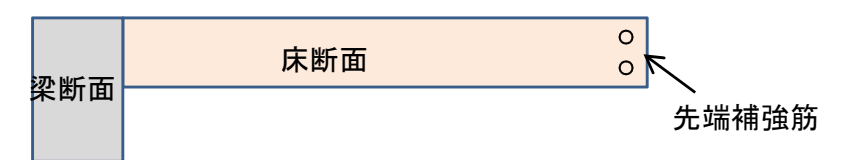

- 8 壁
- 8.1 壁の形状

柱、大梁、小梁、壁等で囲まれた多角形の平面プレートで把握し、 その頂点を座標でとらえる。

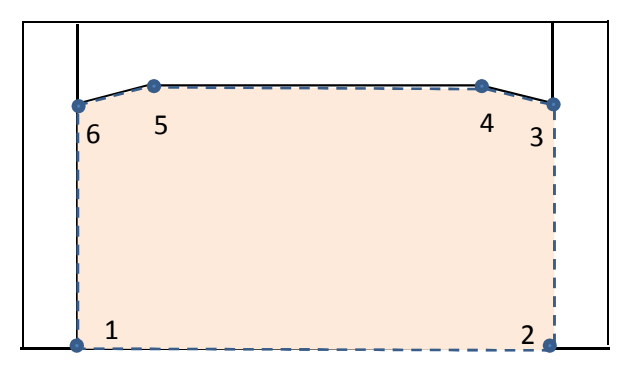

壁センター面の頂点座標ポイント

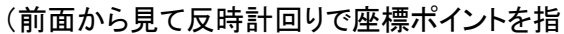

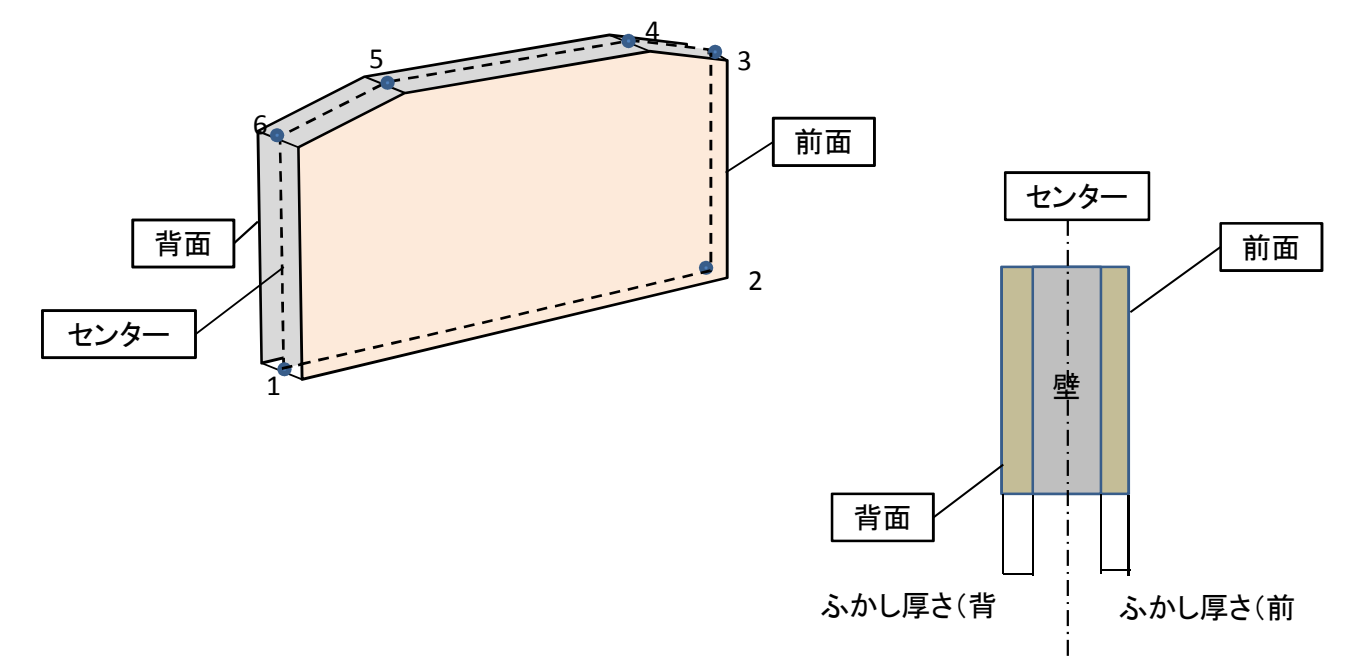

j

8.2 壁開口

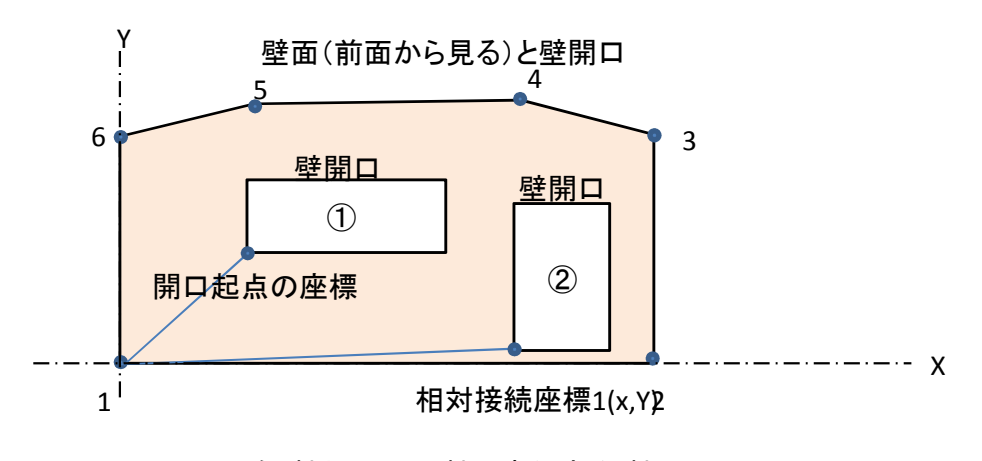

1~2をX軸とし、1にX軸に直行するY軸

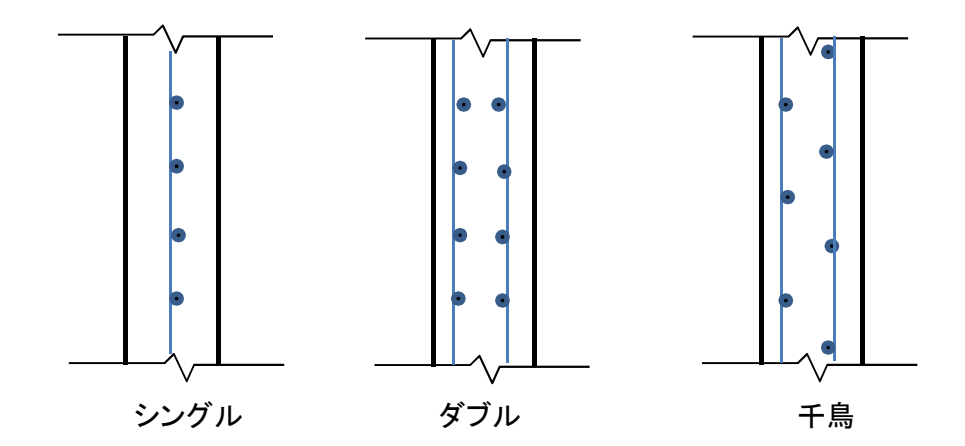

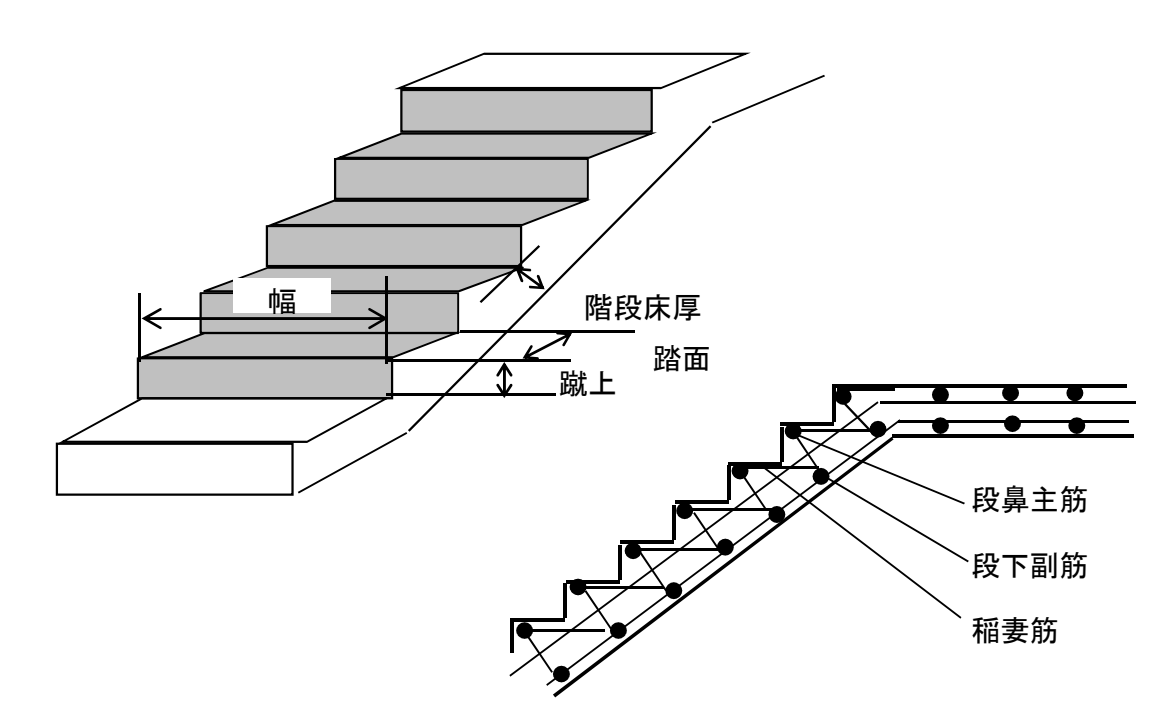

9.2 パラペット

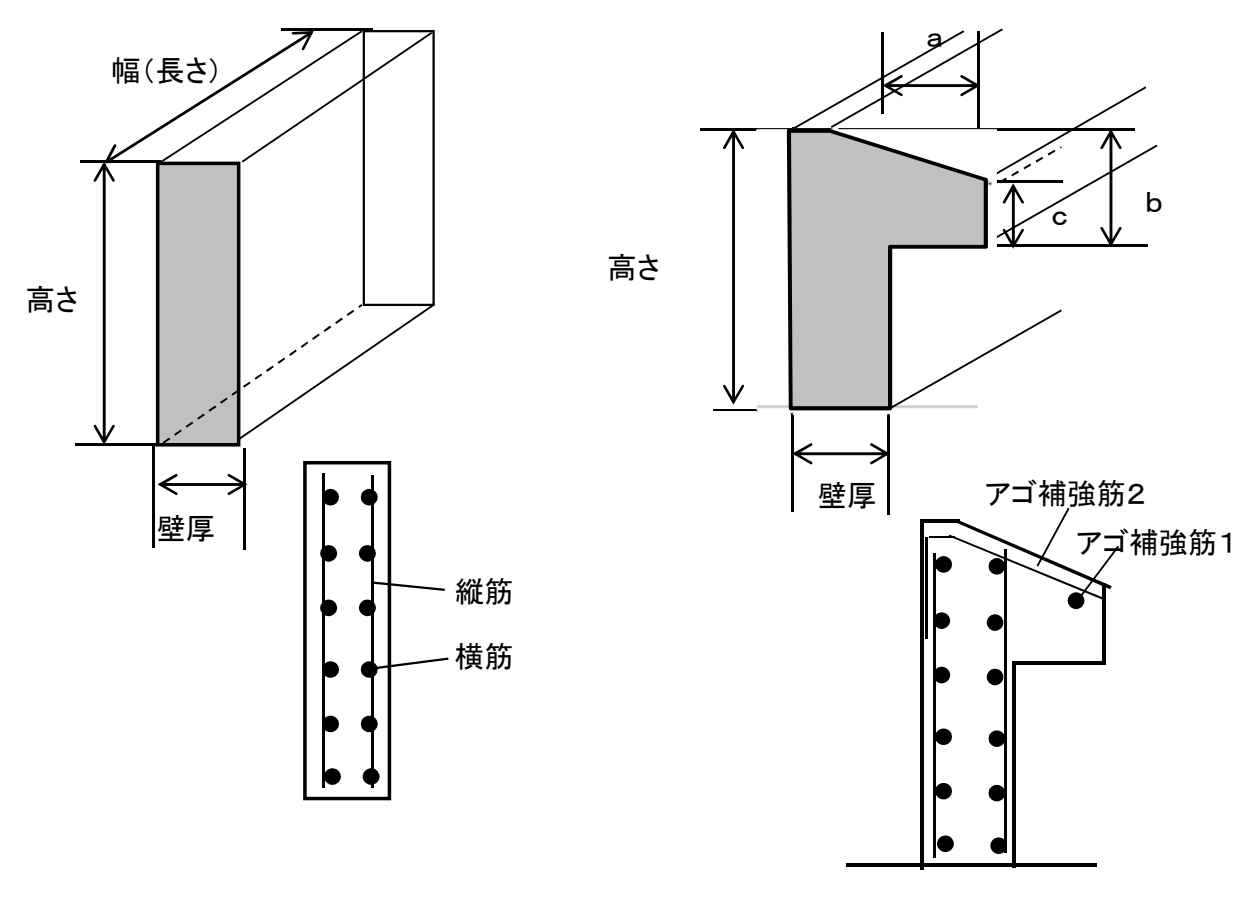

パラペット アゴ付き しゅうしゃ しゅうしゃ パラペットアゴ付き

9.3 その他雑

BIMツールからモデルデータを渡すのではなく、BIMツールで積算した結果を計上する。

10 開口 10.1 床開口

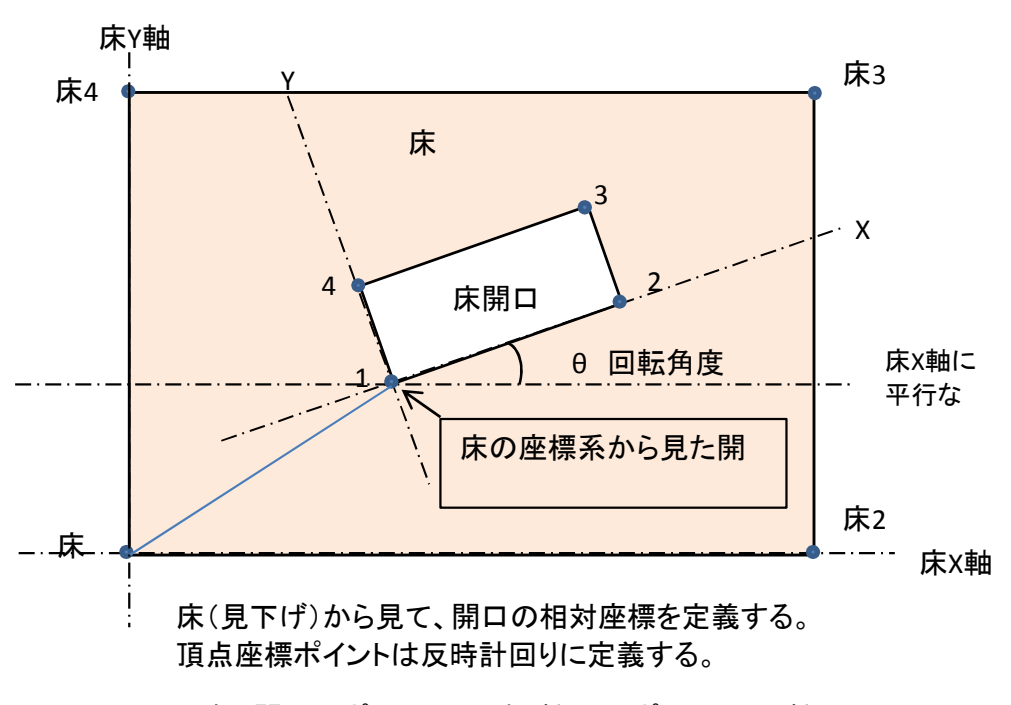

(例)開口のポイント1~2をX軸とし、ポイント1にX軸 に直行するY軸を想定して開口の相対座標を定義

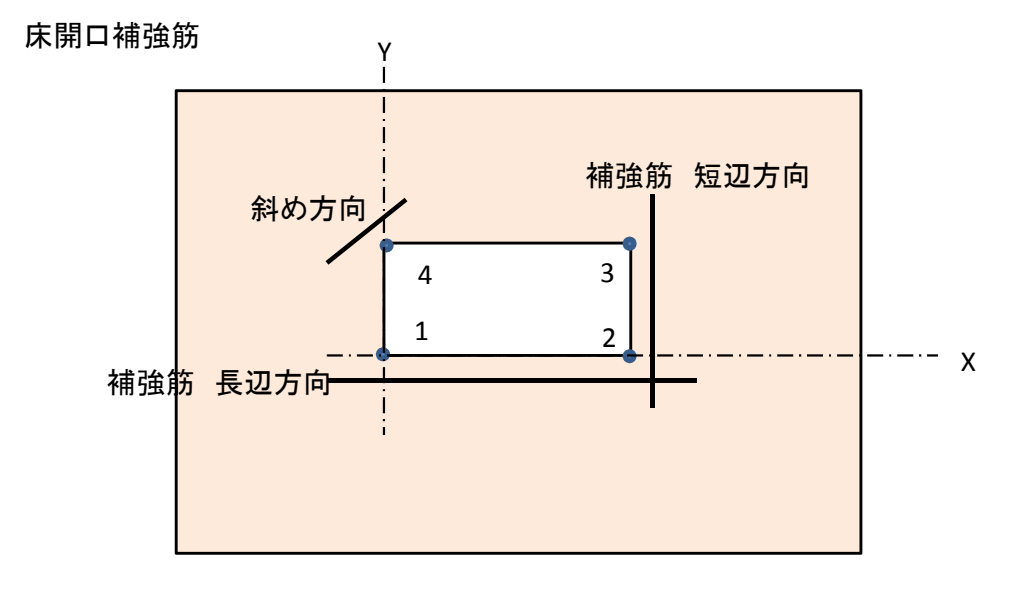

21

10.2 壁開口

壁開口の把握の方法は、床開口の把握の方法と同じである。

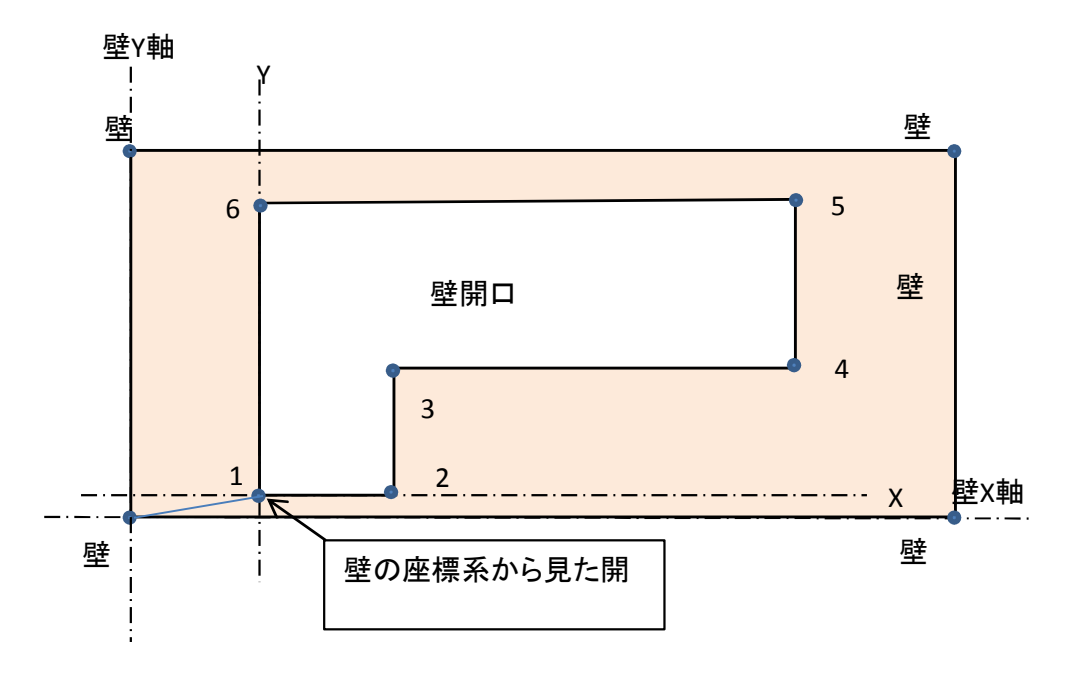

壁(前面)から見て、開口の相対座標を定義する。頂 点座標ポイントは反時計回りに定義する。

(例)開口のポイント1~2をX軸とし、1にX軸に直行 するY軸を想定して開口の相対座標を定義する

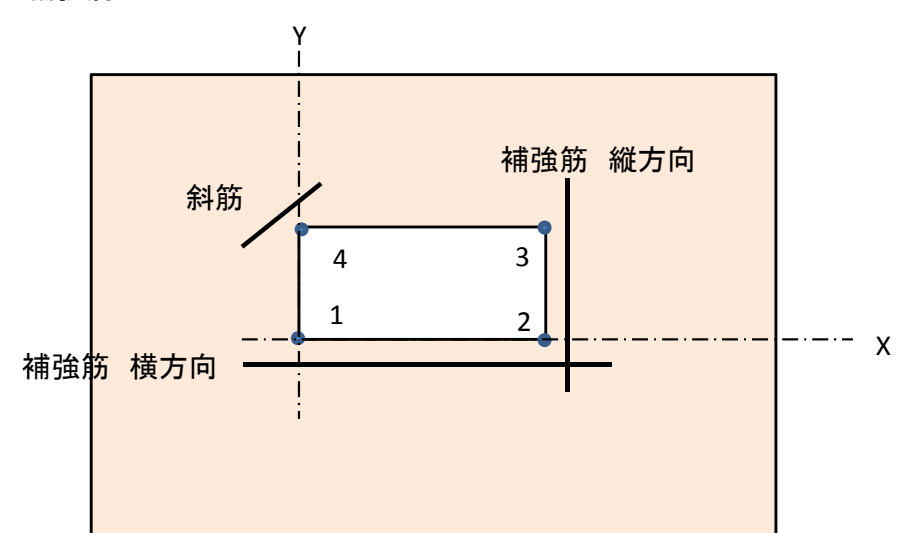

壁開口補強筋

## 11 テーブル定義書の解説

### システム名

BS-Transfer(RC)

#### 1 プロジェクト情報

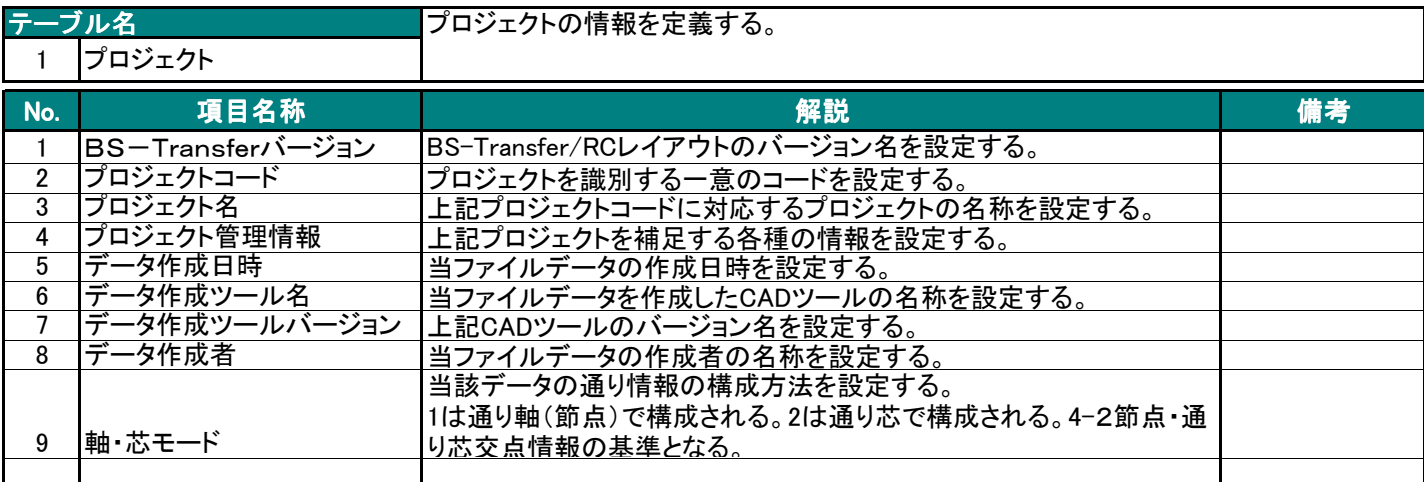

#### 2 棟情報

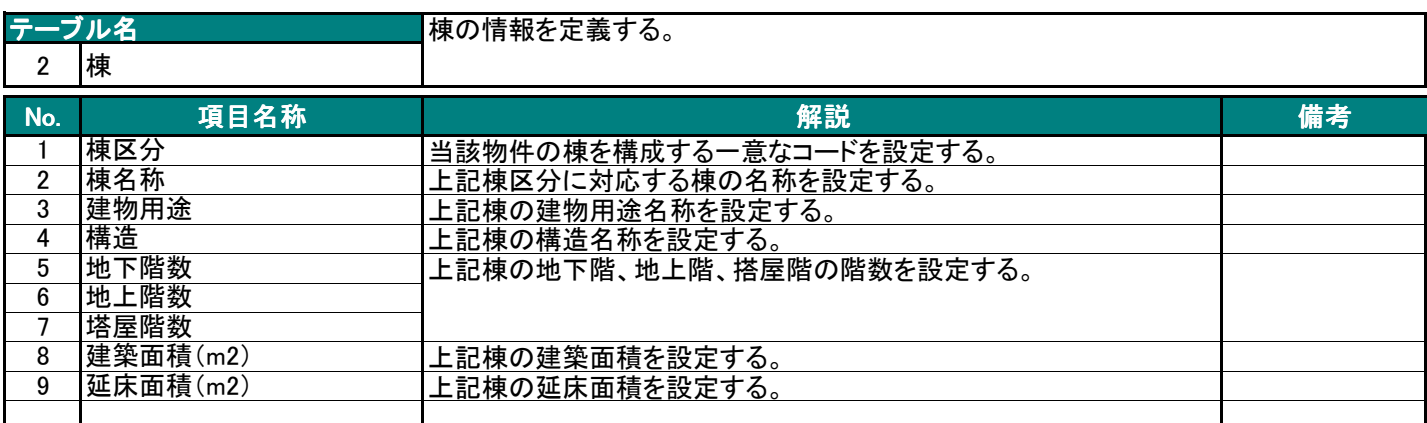

#### 3 種別・材種情報

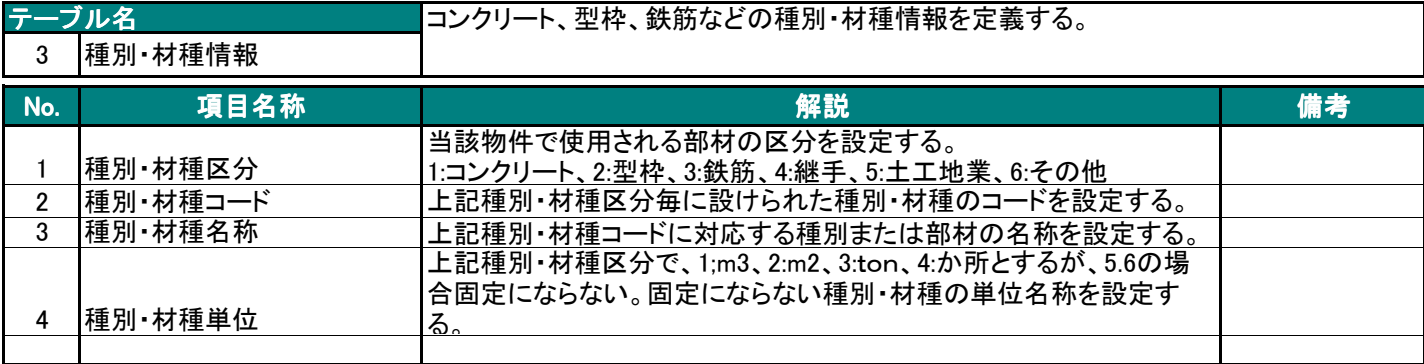

BS-Transfer(RC)

#### 4.位置情報

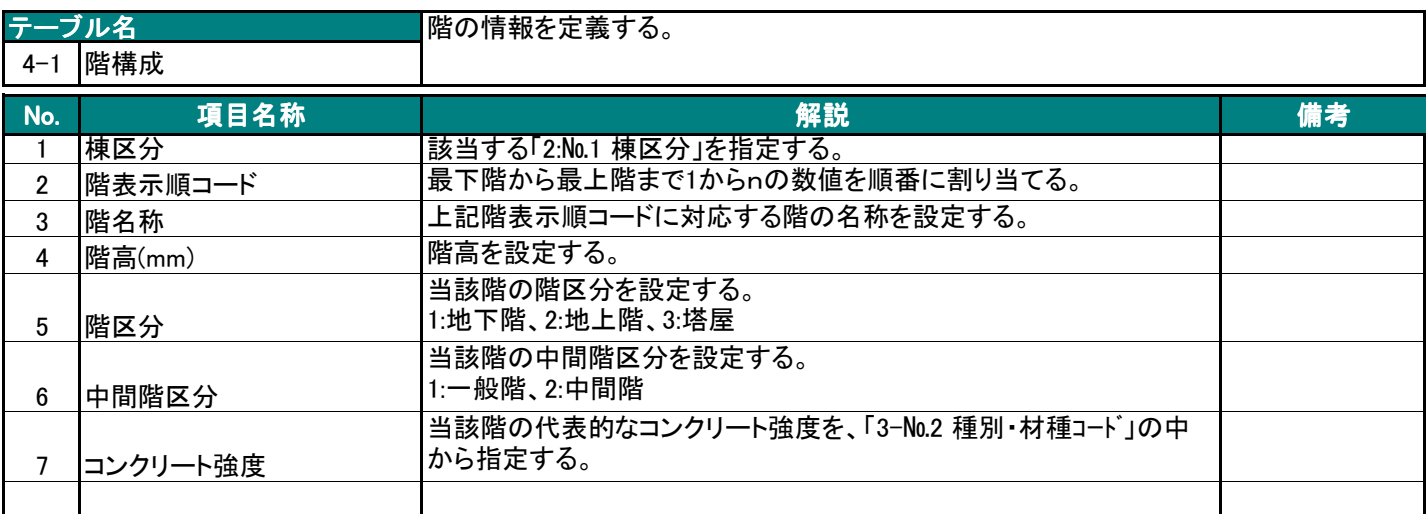

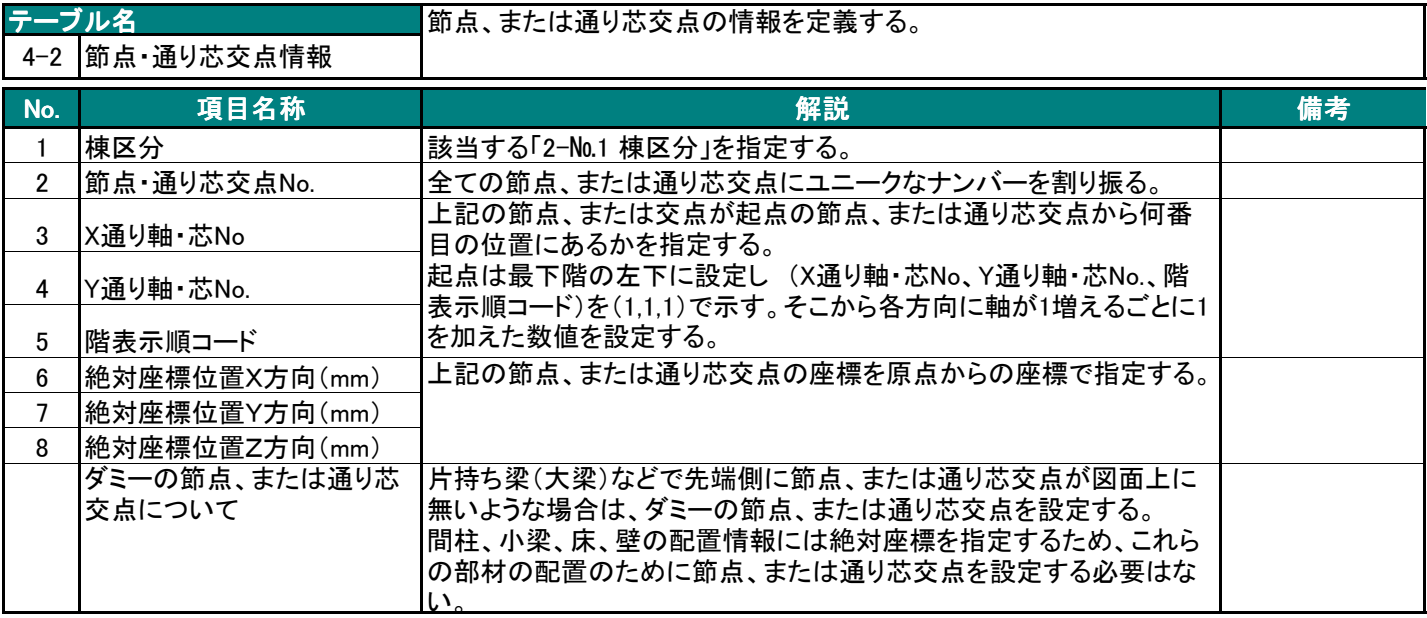

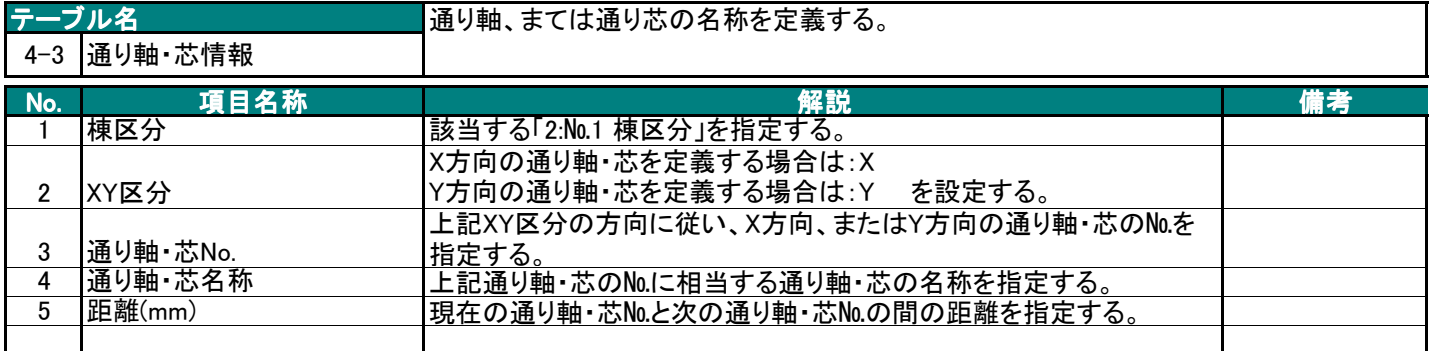

BS-Transfer(RC)

#### 5.部材配置情報

#### 5-1 基礎

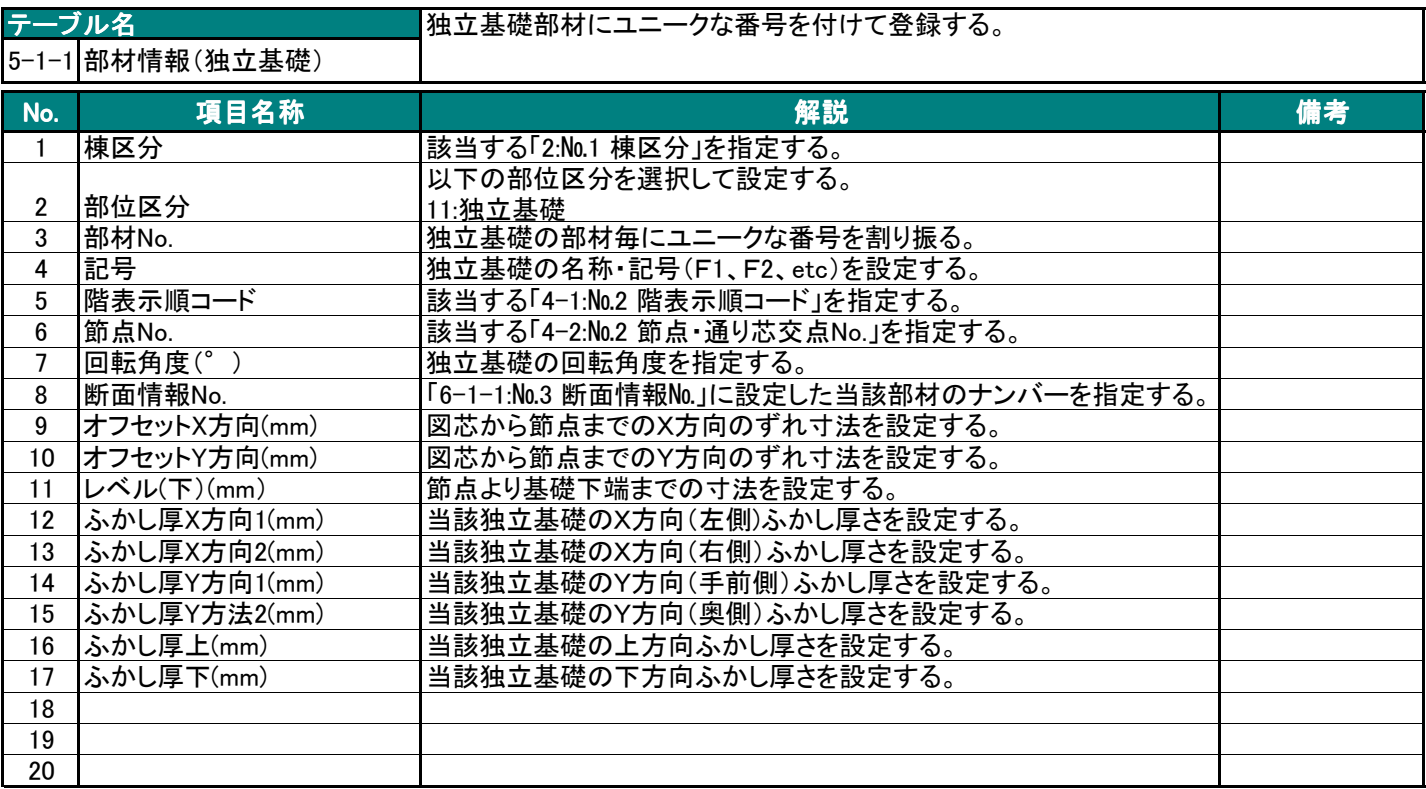

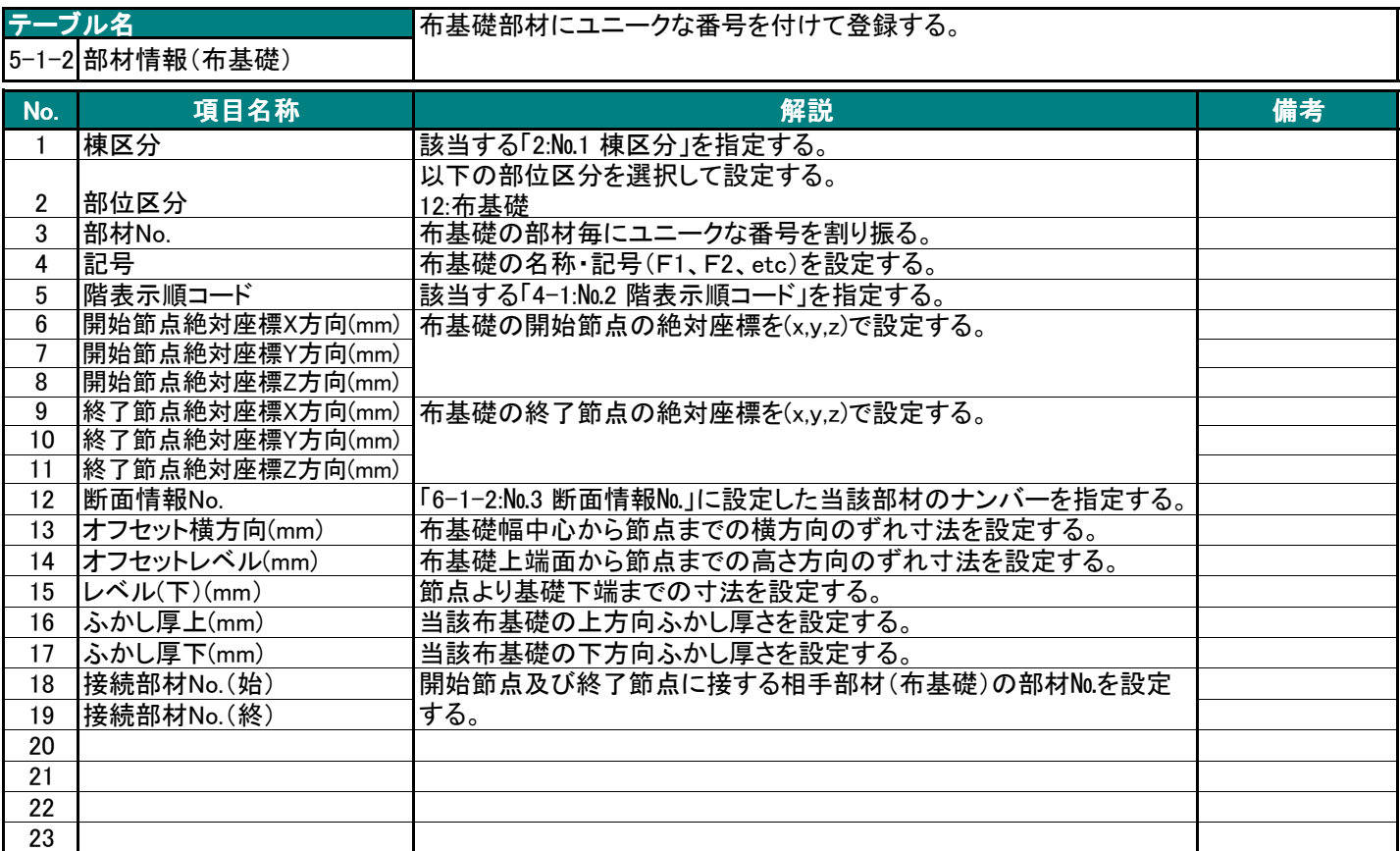

BS-Transfer(RC)

#### 5-2 柱

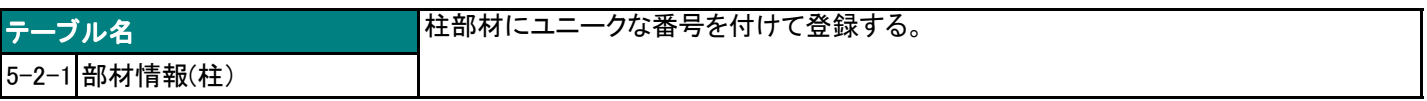

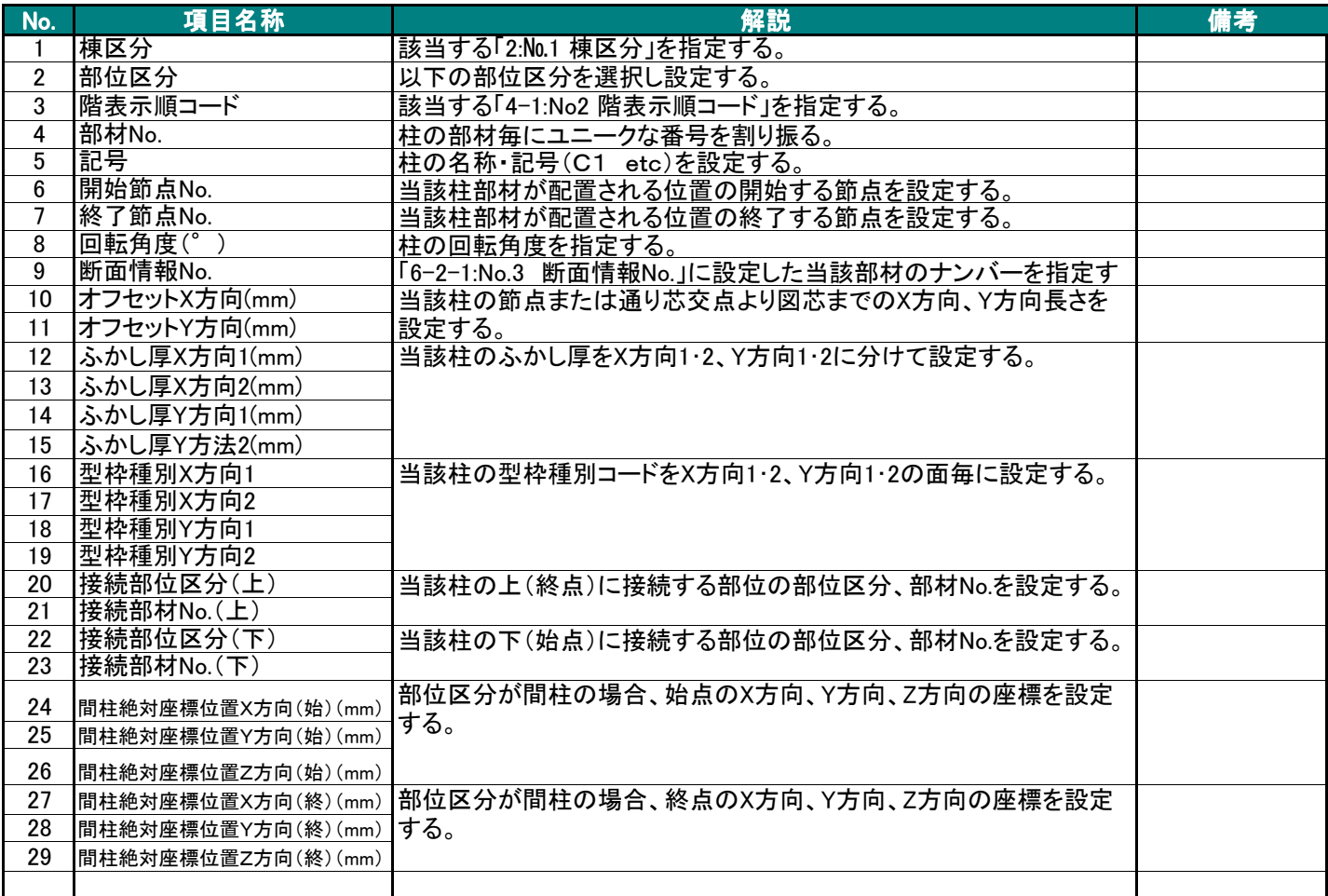

BS-Transfer(RC)

## 5-3 梁

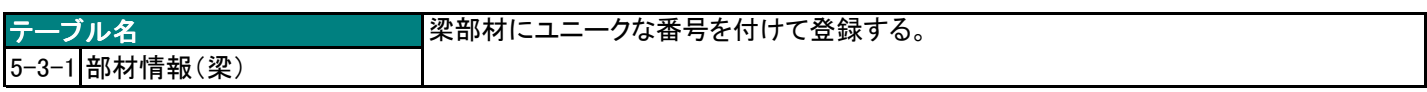

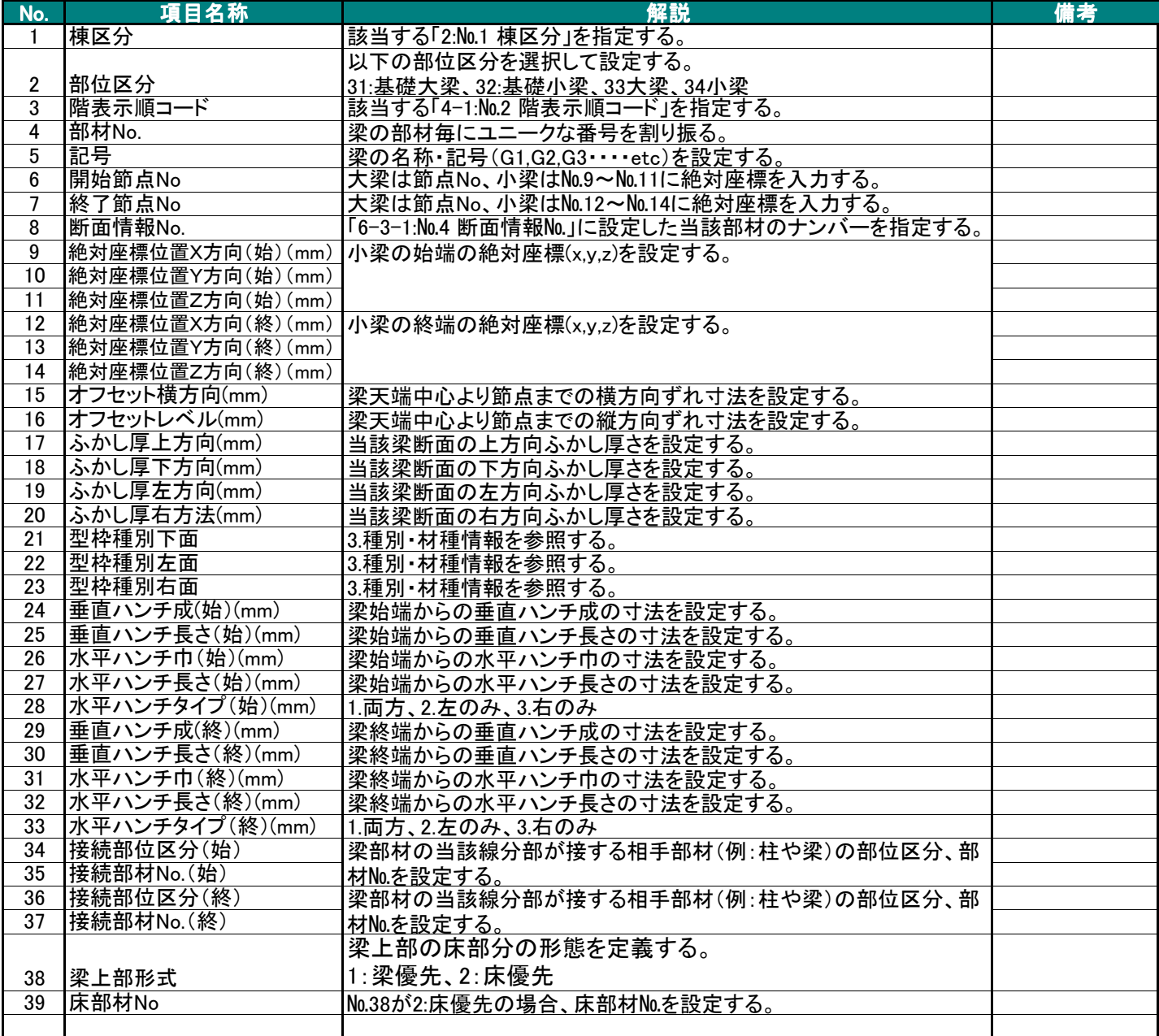

BS-Transfer(RC)

## 5-4 床

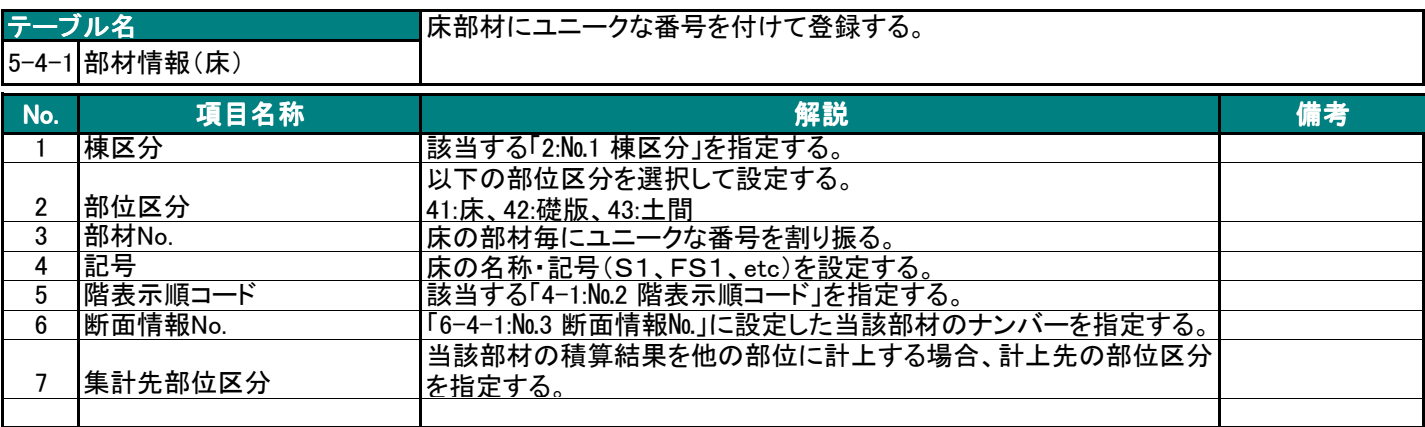

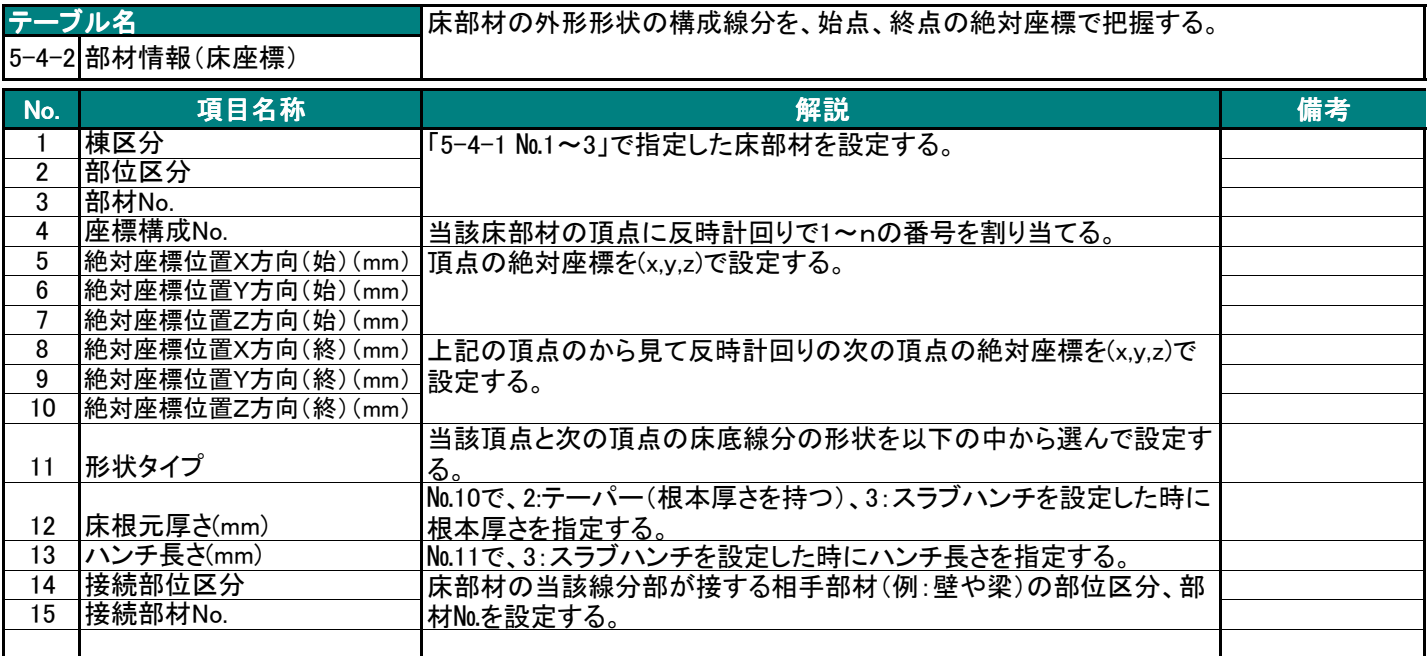

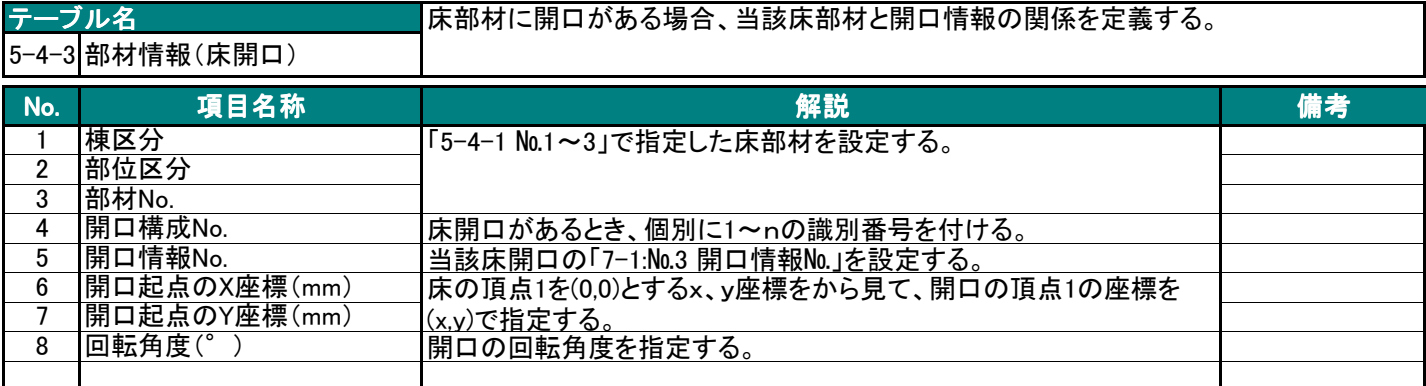

BS-Transfer(RC)

#### 5-5 壁

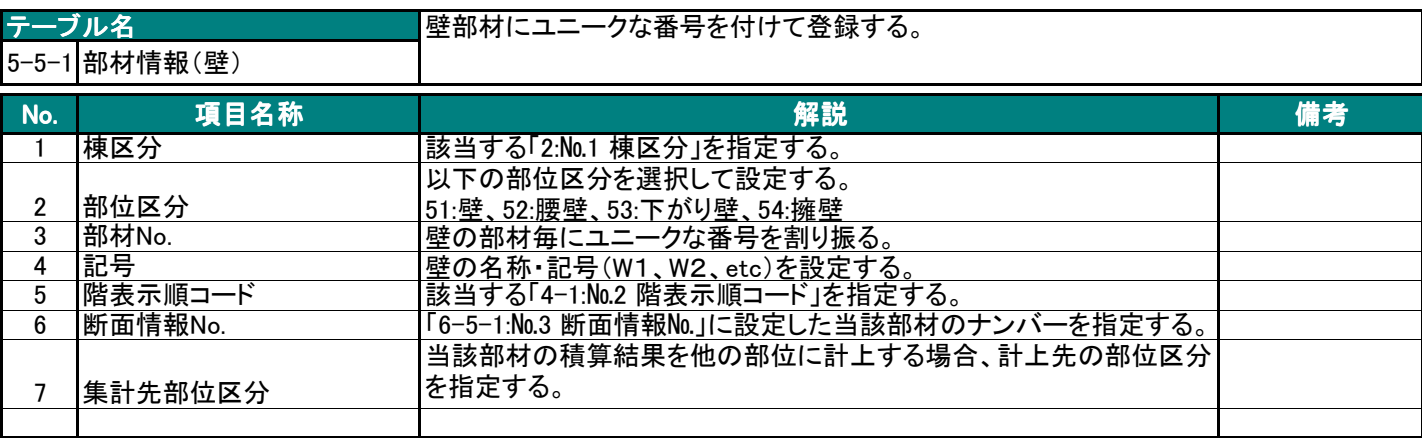

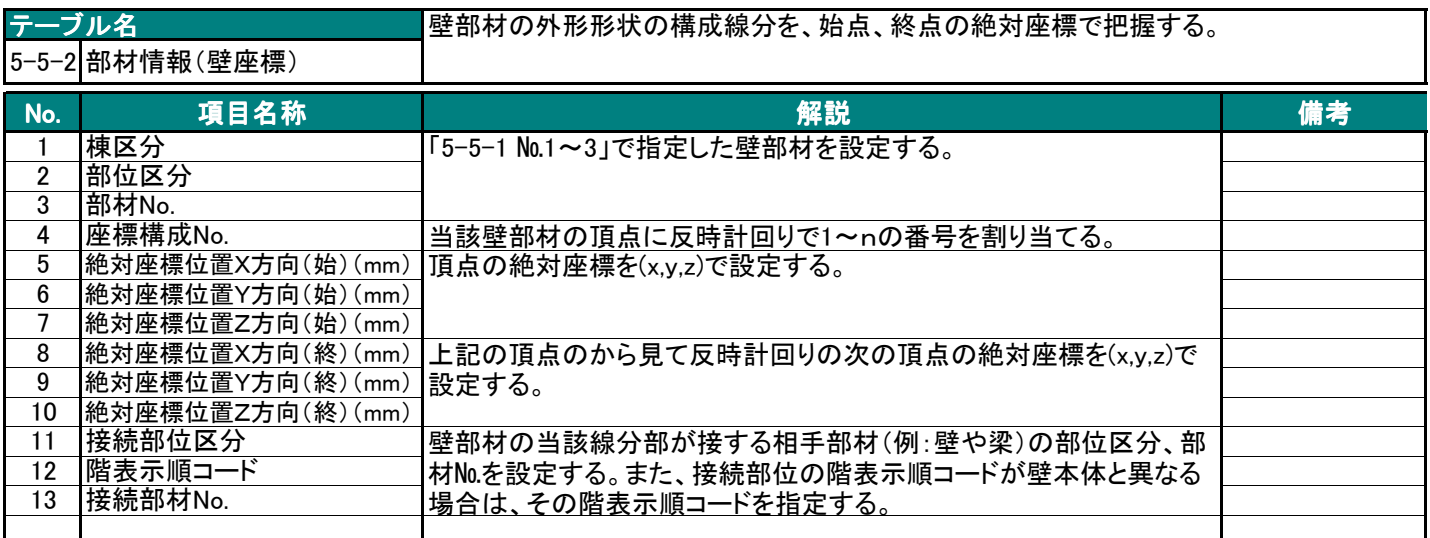

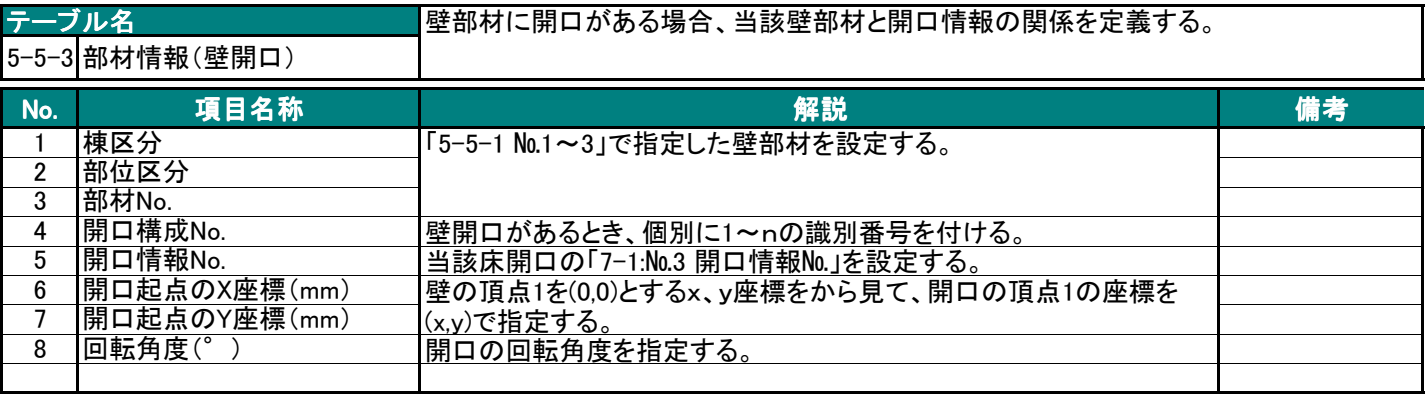

BS-Transfer(RC)

## 5-6 雑

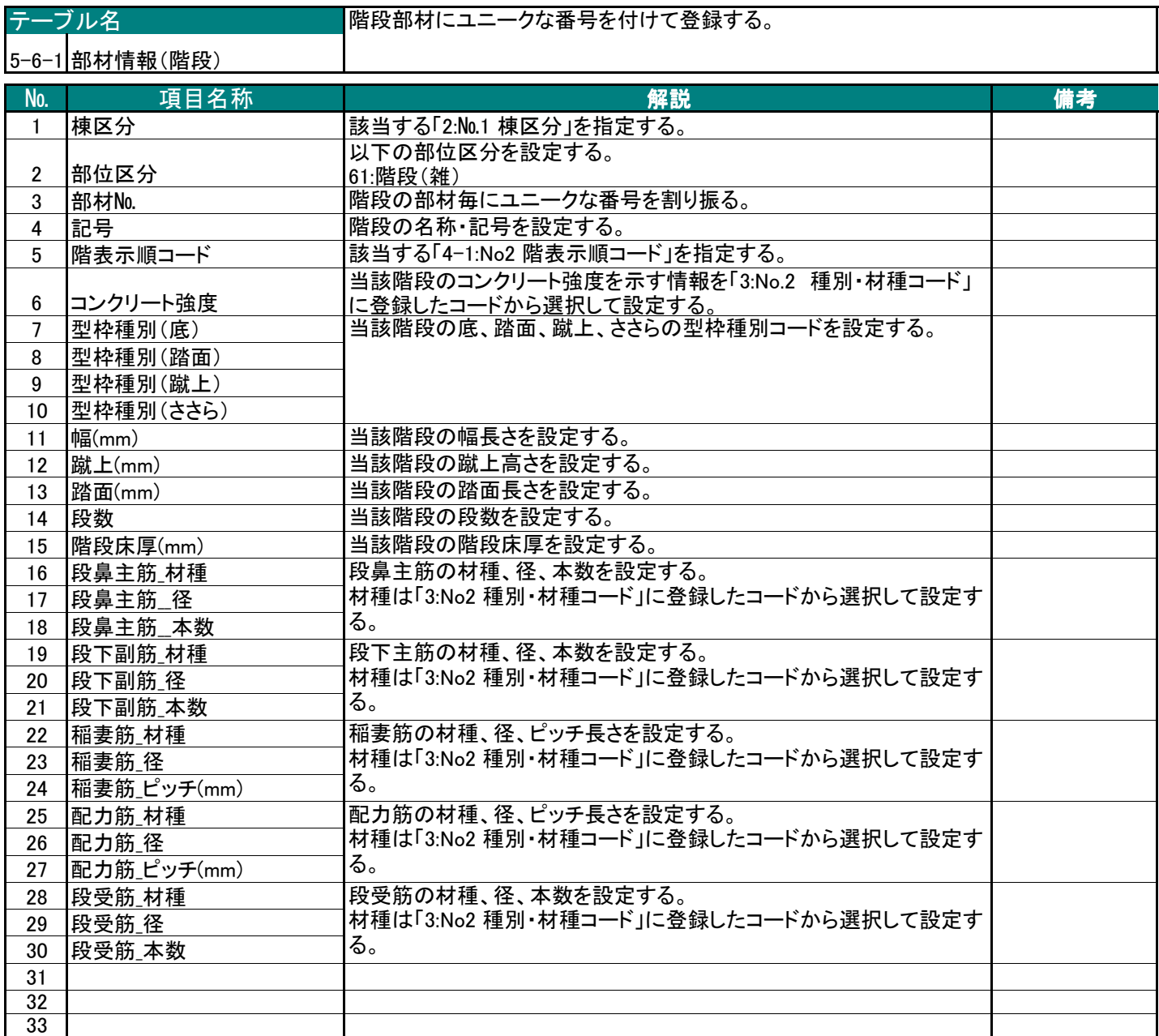

BS-Transfer(RC)

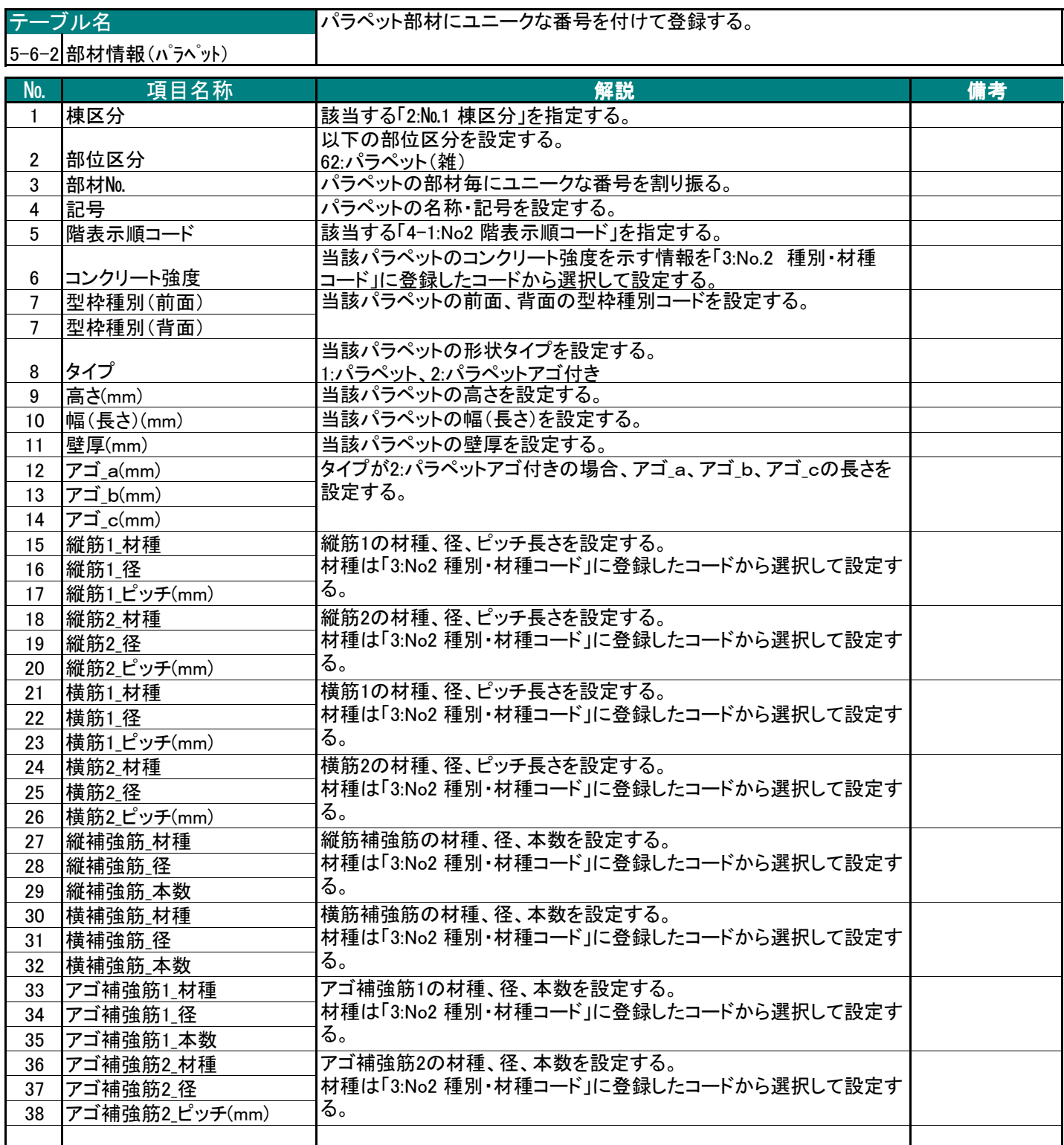

BS-Transfer(RC)

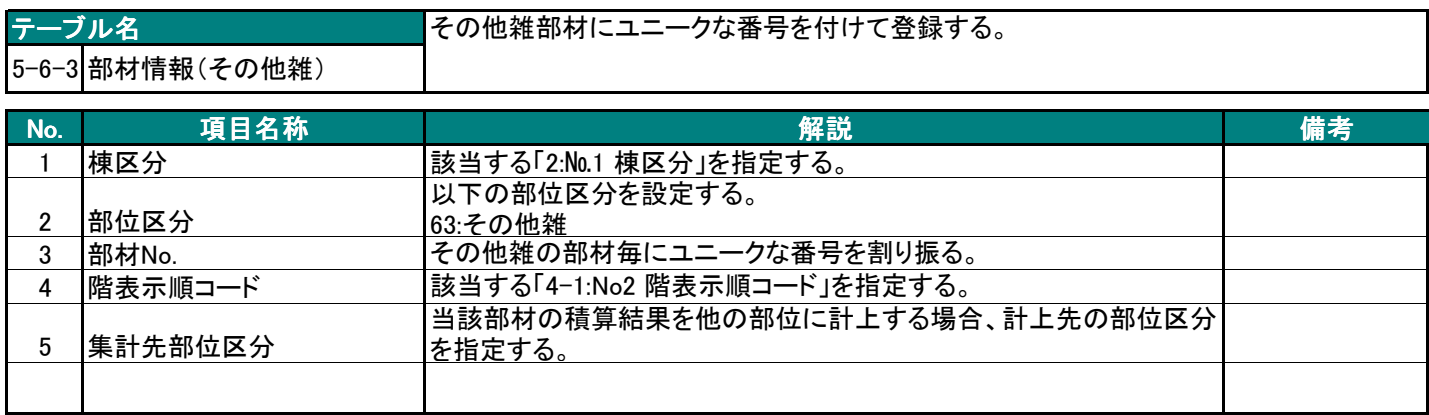

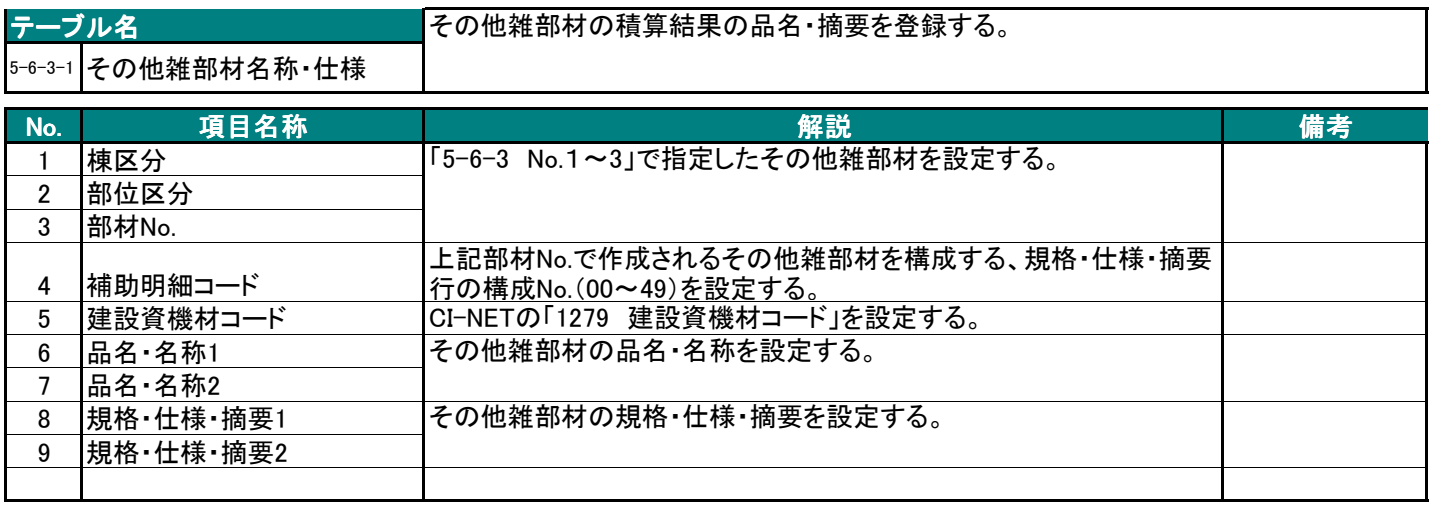

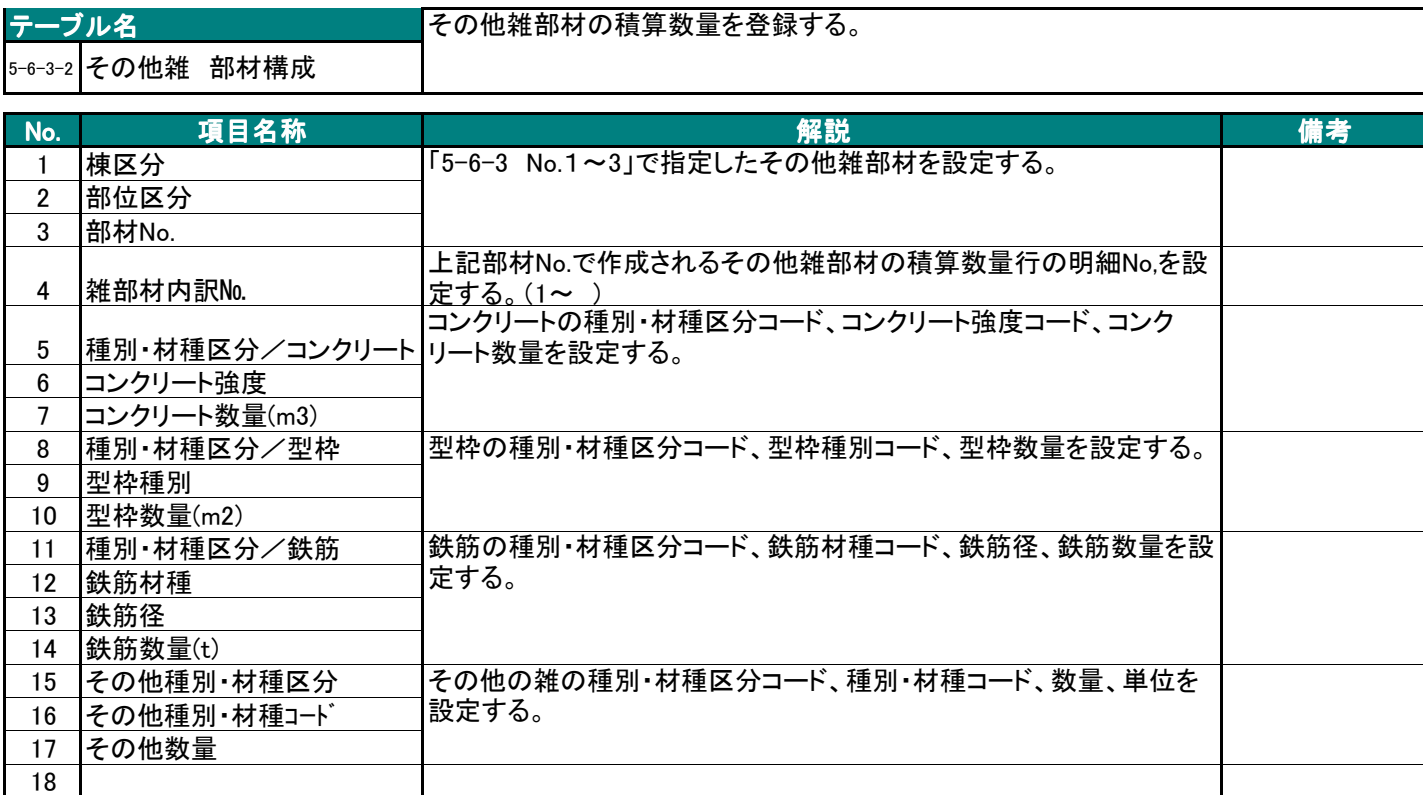

BS-Transfer(RC)

#### 6 断面情報

#### 6-1 基礎

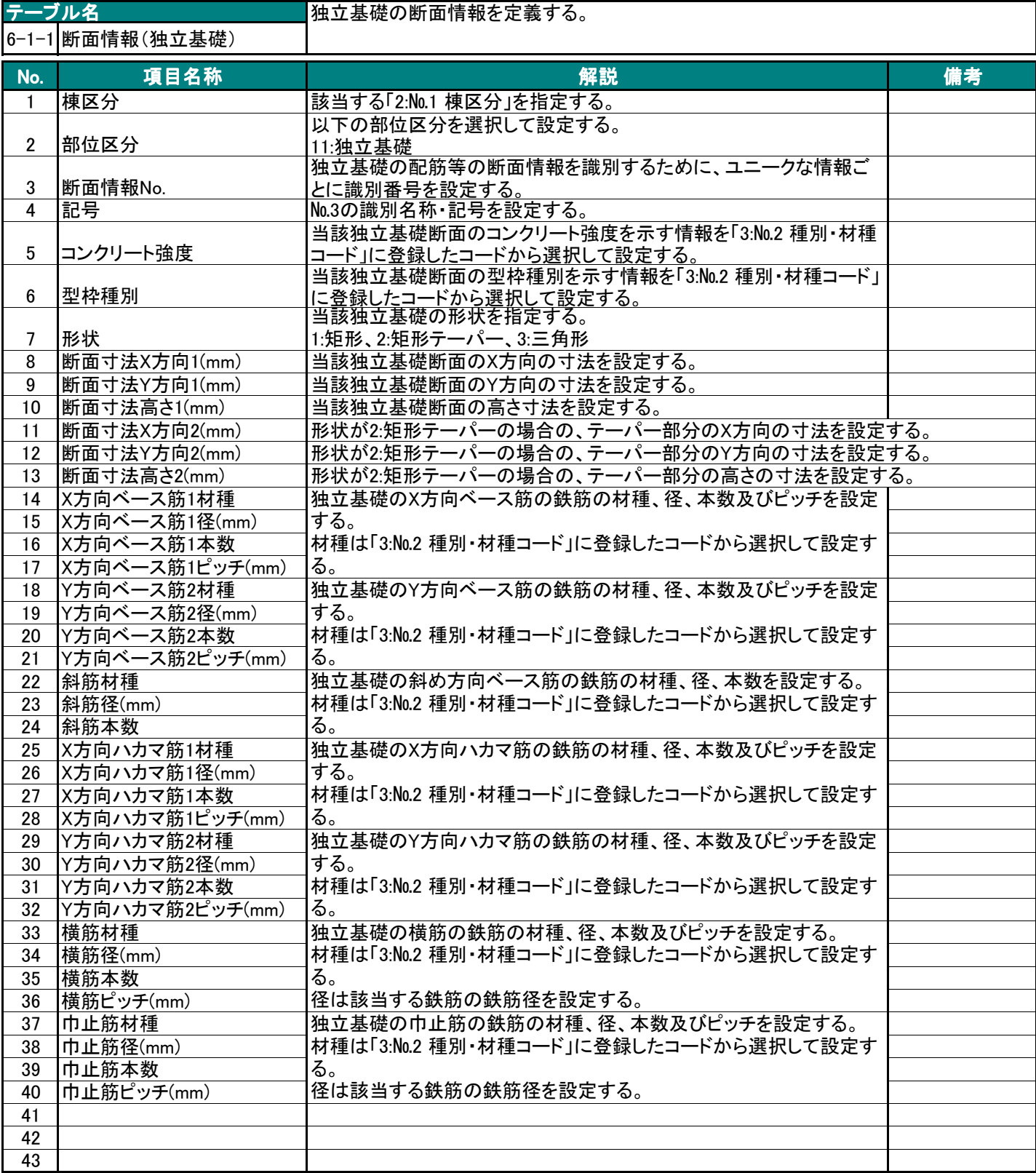

BS-Transfer(RC)

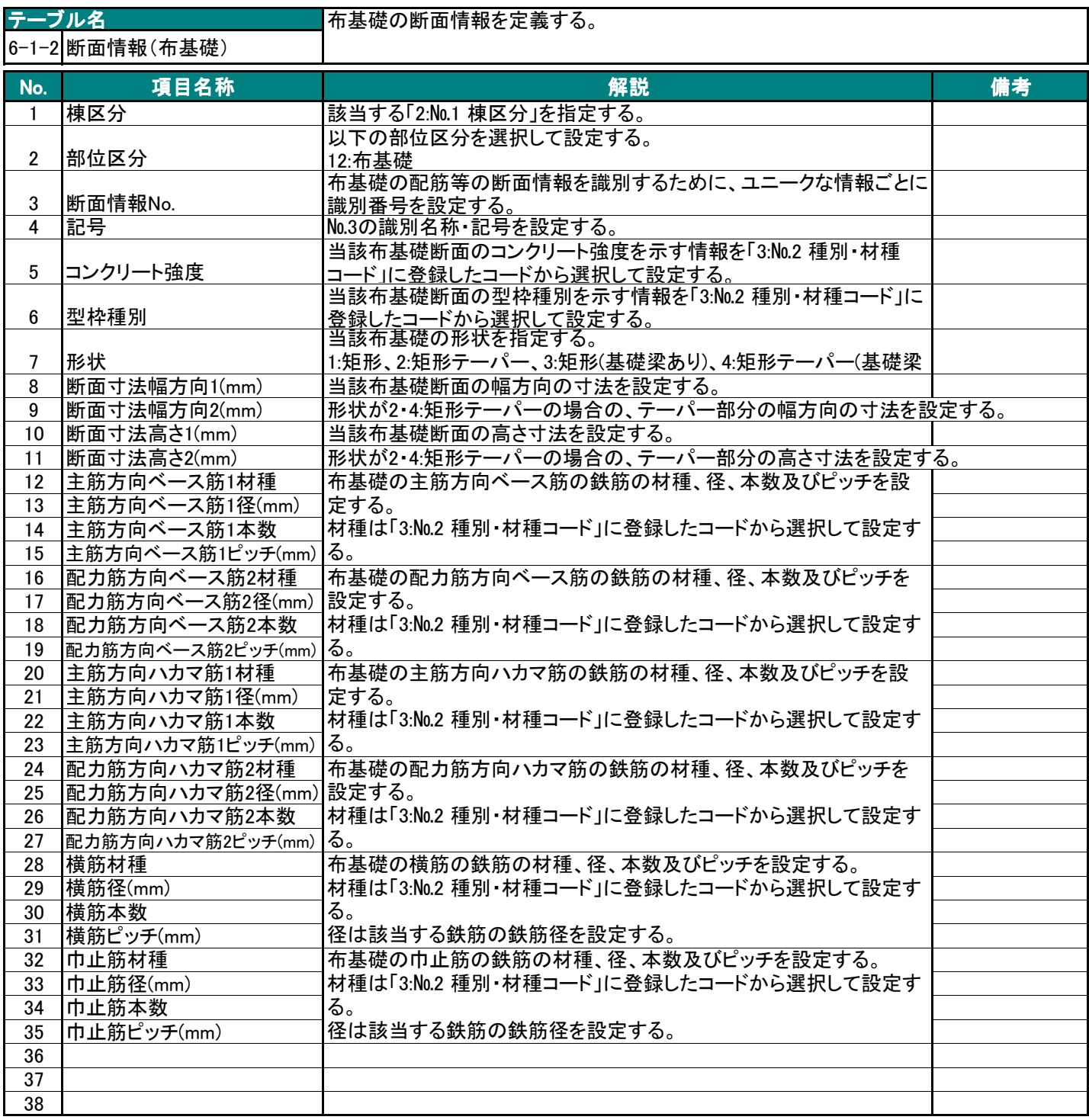

BS-Transfer(RC)

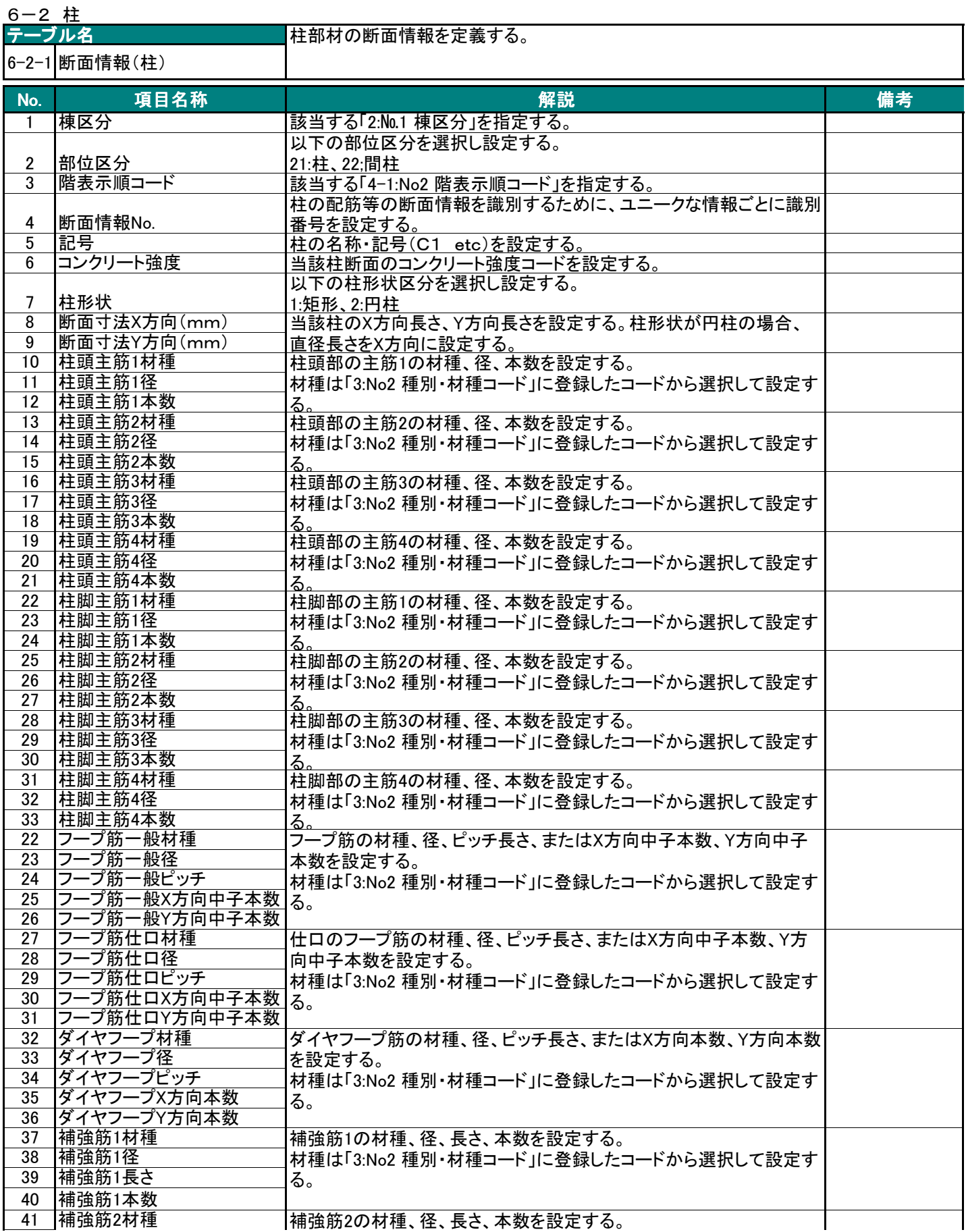

BS-Transfer(RC)

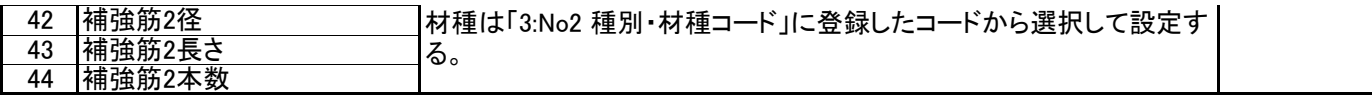

#### 6-3 梁

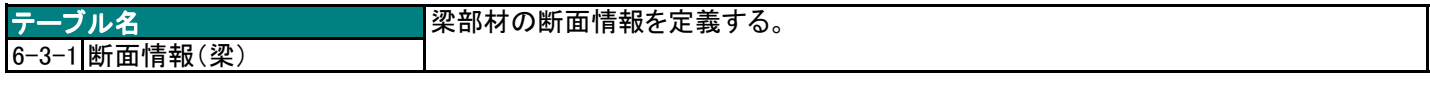

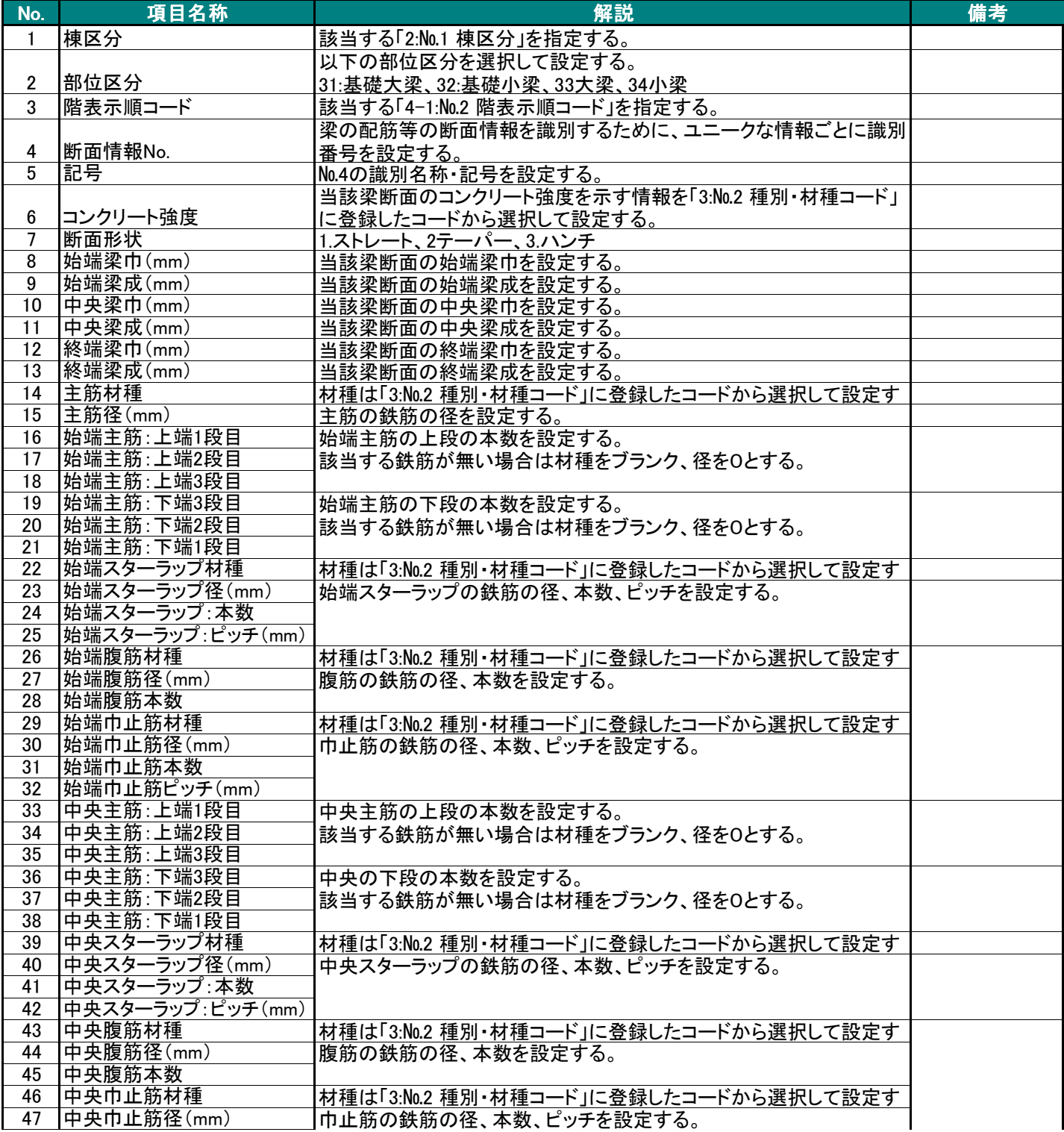

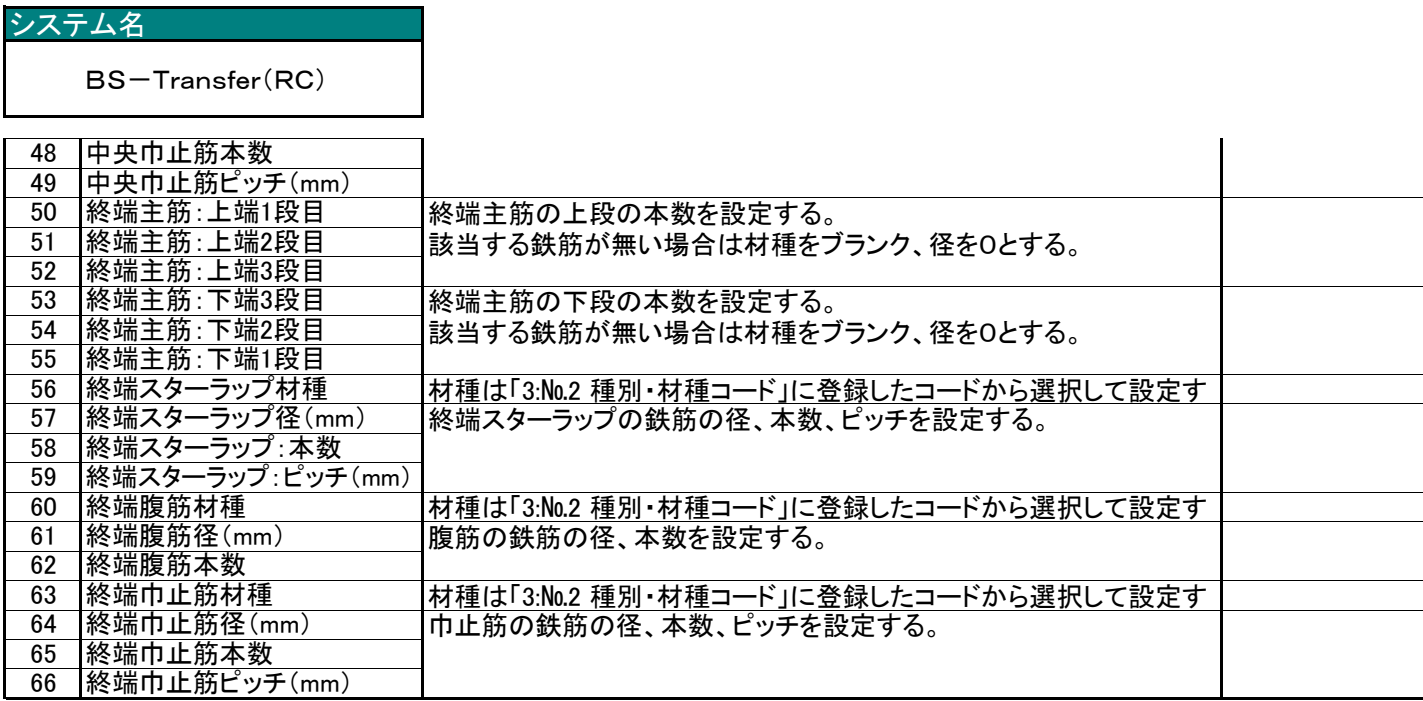

BS-Transfer(RC)

#### 6-4 床

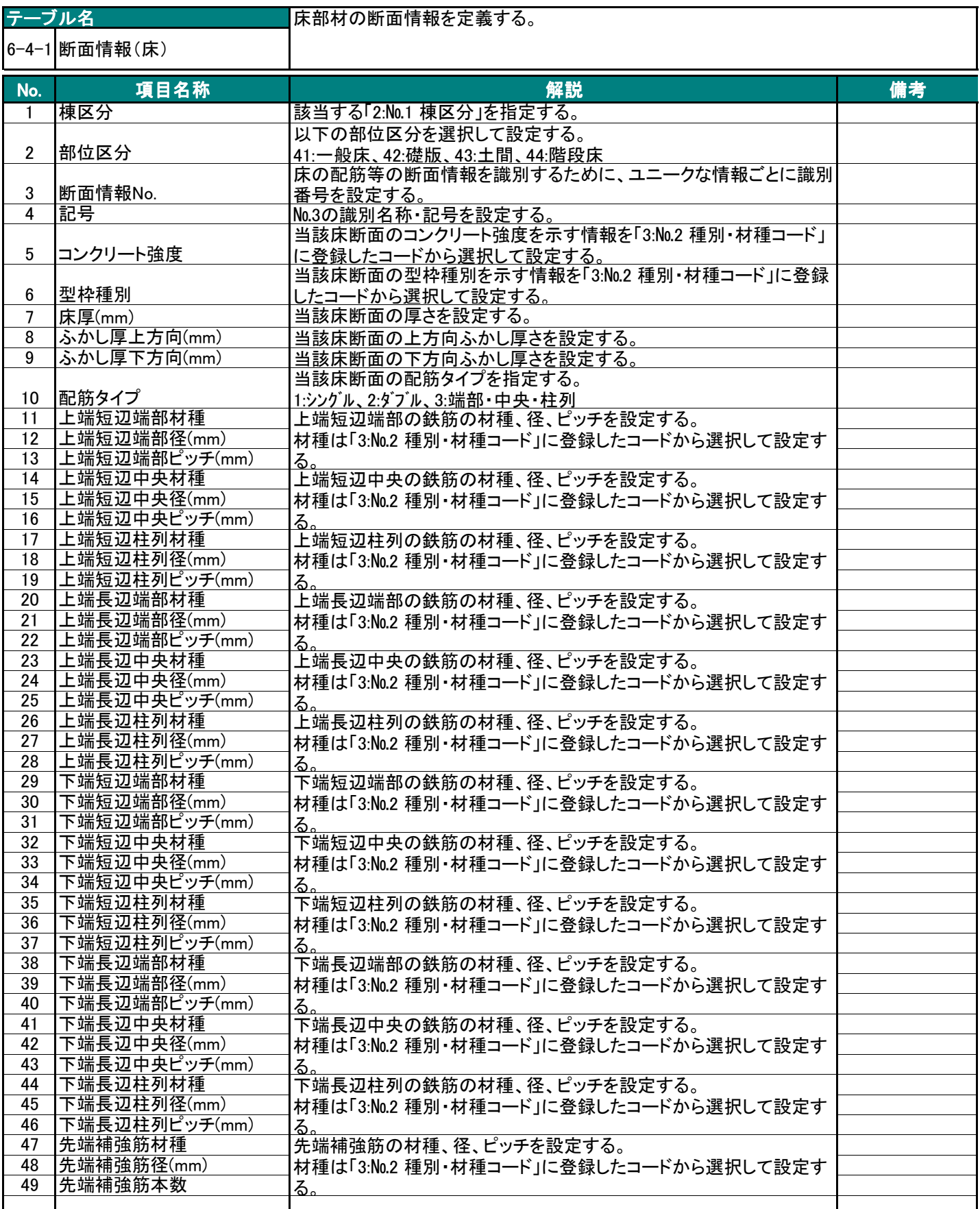

BS-Transfer(RC)

#### 6-5 壁

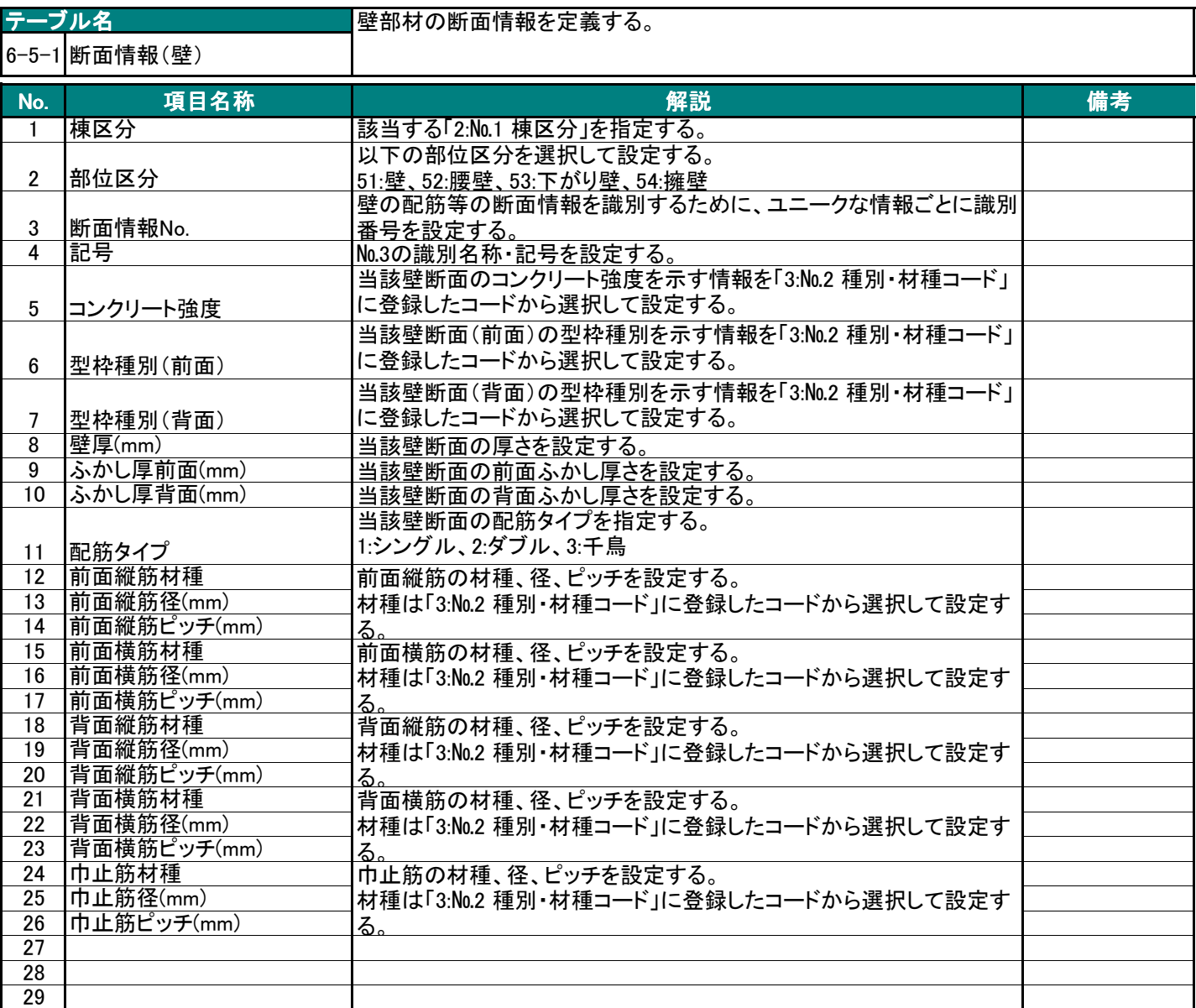

BS-Transfer(RC)

#### 7. 開口情報

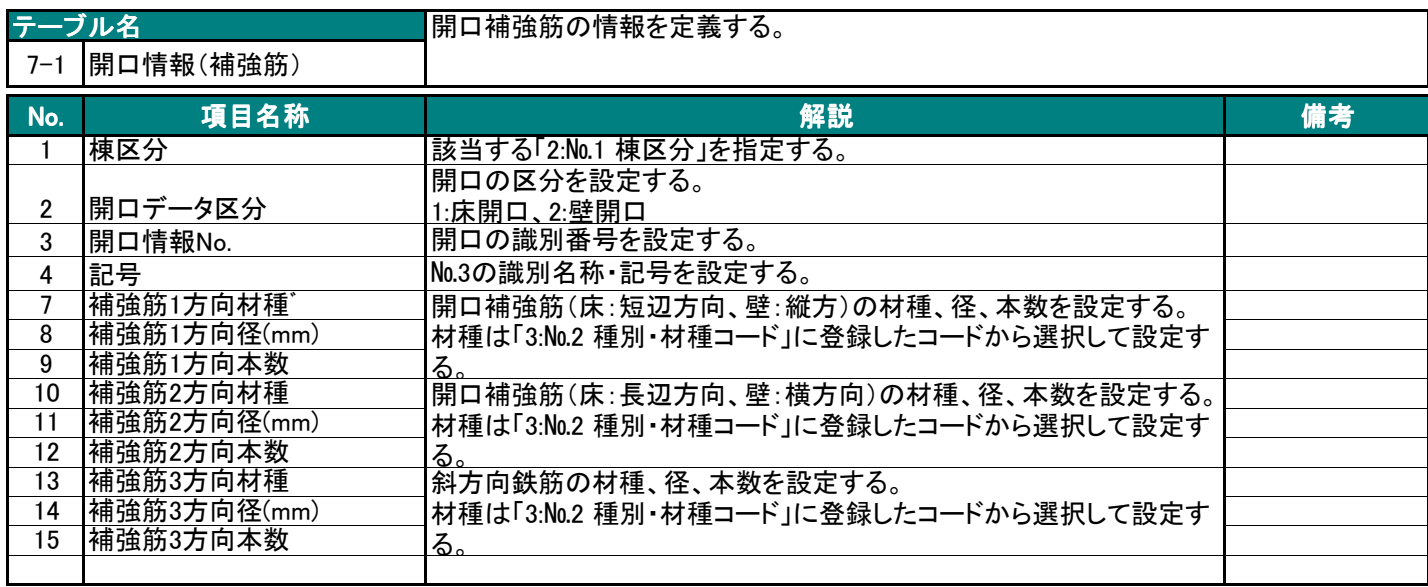

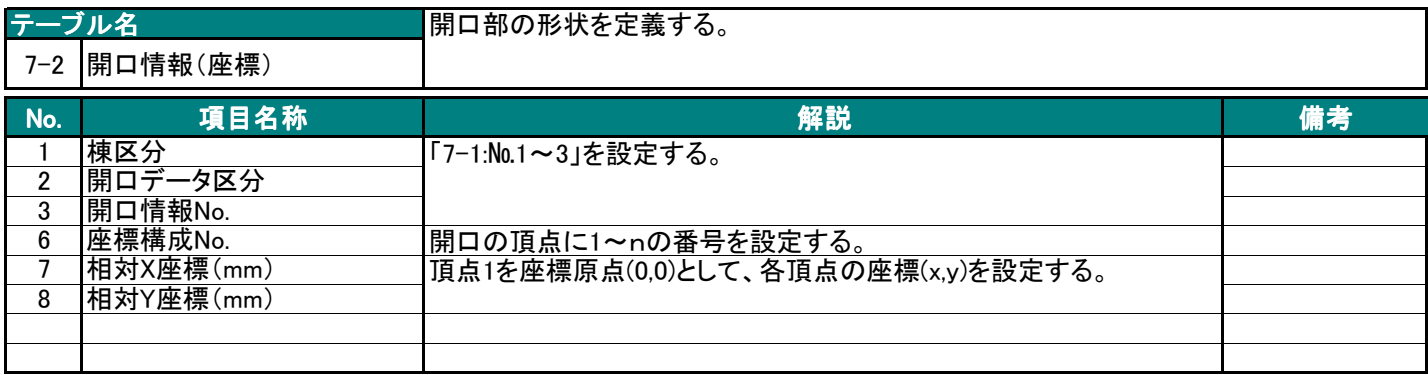